## Ejercicios de Análisis Multivariante Máster en Estadística. Marzo 2013.

- 1. Generar una matriz **X**, de dimensión  $4 \times 3$  y un vector **u**,  $4 \times 1$ , ambos de números aleatorios y construir las matrices simétricas  $\mathbf{A} = \mathbf{X}'\mathbf{X}$  y  $\mathbf{B} = \mathbf{u}\mathbf{u}'$ .
	- (a) Calcular la traza y el determinante de A y B.
	- (b) Obtener los autovalores y autovectores de A y B.
	- (c) Comprobar que la traza y el determinante de A coinciden respectivamente con la suma y el producto de los autovalores de A.
	- (d) Obtener los rangos de  $\mathbf{A} \mathbf{y} \mathbf{B} \mathbf{y}$  comprobar que coinciden, respectivamente, con el número de autovalores no nulos de  $A y B$ .
- 2. Dada la matriz

$$
\mathbf{A} = \left( \begin{array}{ccc} 3 & 2 & 0 \\ 2 & 3 & 0 \\ 0 & 0 & 3 \end{array} \right)
$$

- (a) Calcular sus autovalores, los de  $\mathbf{A}^2$  y los de  $\mathbf{A}^{-1}$ .
- (b) Calcular una base ortogonal que la diagonalice.
- 3. Considerar la siguiente matriz

$$
\mathbf{A} = \left( \begin{array}{cc} 6 & 10 \\ 10 & 6 \\ 1 & 5 \end{array} \right).
$$

- (a) Encontrar la inversa generalizada de Moore-Penrose, A−, de A.
- (b) Comprobar que se cumple la propiedad

$$
AA^{-}A = A.
$$
 (1)

- (c) Comprobar que se cumplen las propiedades
	- i)  $A^-AA^- = A^-,$
	- ii)  $A^-A$  es simétrica,
	- iii)  $AA^-$  es simétrica.
- 4. Calcula la matriz sim´etrica asociada a cada una de las siguientes formas cuadráticas y determina si es definida positiva.

(a) 
$$
Q(x_1, x_2) = 2x_1^2 - 3x_1x_2 + 3x_2^2
$$
,  
\n(b)  $Q(x_1, x_2, x_3) = x_1^2 + x_1x_3 + 0.25x_3^2 + 1.6x_1x_2 + 0.6x_2^2 + 0.8x_2x_3$ .

5. Se define la *matriz de centrado* de dimensión  $n$  como  $\mathbf{H} = \mathbf{I} - \frac{1}{n}\mathbf{1}\mathbf{1}'$ , donde I es la matriz identidad de dimensión  $n \times n$  y 1 es un vector  $n \times 1$  de unos. La utilidad de esta matriz H radica en que, como su nombre indica, se usa para centrar configuraciones de datos: si  $X$  es una matriz de datos de dimensión  $n \times p$ , entonces  $\mathbf{H} \mathbf{X}$  es una matriz cuyas columnas tienen media cero.

Utilizar Matlab para comprobar las dos siguientes propiedades de la matriz de centrado (tomando, por ejemplo,  $n = 5$ ):

- (a) H es idempotente,
- (b) rang(**) = tr(** $**H**$ **) =**  $n 1$ **.**
- 6. (Problema 2.2) Los datos de la Tabla 1 corresponden a chalets construidos por diez promotoras que operan a lo largo de la costa española.

| Promotora | $X_1$ = Duración media<br>hipoteca (años) | $X_2$ = Precio medio<br>millones euros) | $X_3$ = Superficie media<br>$\rm [m^2]$<br>de cocina |
|-----------|-------------------------------------------|-----------------------------------------|------------------------------------------------------|
|           |                                           | $\rm 0.3$                               |                                                      |
|           | 14.3                                      |                                         | 4.                                                   |
|           | $18.9\,$                                  | 1.8                                     |                                                      |
|           | $19.0\,$                                  | $^{0.8}$                                |                                                      |
|           | 20.5                                      | 0.9                                     | $8.3\,$                                              |
|           | 14.7                                      |                                         | 7.6                                                  |
|           | 18.8                                      | 2.5                                     | $12.6\,$                                             |
|           | 37.3                                      |                                         | 18.1                                                 |
|           | 12.6                                      |                                         | 5.9                                                  |
|           | 25.7                                      |                                         | $15.9\,$                                             |

Table 1: Diez promotoras de la costa española

- (a) Dibujar el diagrama de dispersión múltiple y comentar el aspecto del gráfico.
- (b) Para  $X_1$  y  $X_2$  calcular, respectivamente, las medias muestrales  $\bar{x}_1$  y  $\bar{x}_2$ , las varianzas muestrales  $s_{11}$  y  $s_{22}$ , la covarianza entre  $X_1$  y  $X_2$ ,  $s_{12}$ , y la correlación entre ambas,  $r_{12}$ . Interpretar el valor obtenido de  $r_{12}$ .
- (c) Utilizando la matriz de datos X y la de centrado H definida en el Ejercicio 5, calcular el vector de medias muestrales  $\bar{\mathbf{x}}$  y la matriz de covarianzas muestrales S. A partir de ésta obtener la matriz de correlaciones R.
- 7. (Problema 2.3) La contaminación por mercurio de peces de aguadulce comestibles es una amenaza directa contra nuestra salud. Entre 1990 y 1991 se llevó a cabo un estudio en 53 lagos de Florida con el fin de examinar los factores que influían en el nivel de contaminación por mercurio. Las variables que se midieron fueron:

 $X_1$  =número de identificación,  $X_2$  =nombre del lago,  $X_3$  =alcalinidad (mg/l de carbonato de calcio),  $X_4 = pH$ ,  $X_5 = calcio$  (mg/l),  $X_6 = clorofila$  (mg/l),  $X_7$  =concentración media de mercurio (partes por millón) en el tejido múscular del grupo de peces estudiados en cada lago,  $X_8$  =número de peces estudiados por lago,  $X_9$  =mínimo de la concentración de mercurio en cada grupo de peces,  $X_{10}$  =máximo de la concentración de mercurio en cada grupo de peces,  $X_{11}$  =estimación (mediante regresión) de la concentración de mercurio en un pez de 3 años (o promedio de mercurio cuando la edad no está disponible),  $X_{12}$  =indicador de la edad de los peces. La Tabla 2 contiene los datos de este estudio, disponible en la página web http://lib.stat.cmu.edu/DASL.

(a) Representar de forma conjunta las variables  $X_3, X_6, X_7$  y ver cómo se modifica su dispersión cuando se producen transformaciones (lineales y no lineales) sobre las variables. Considerar como medidas de dispersión global la traza y el determinante de la matriz de covarianzas.

Table 2: Datos del Ejercicio 7 (http://lib.stat.cmu.edu/DASL/Datafiles/MercuryinBass.html)

| $X_1$                                                   | $X_2$                      | $X_3$              | $X_4$                                     | $X_5$               | $X_6$                 | X <sub>7</sub>       | $X_8$                            | $X_9$            | $X_{10}$                                    | $X_{11}$                    | $\overline{X_{12}}$          |
|---------------------------------------------------------|----------------------------|--------------------|-------------------------------------------|---------------------|-----------------------|----------------------|----------------------------------|------------------|---------------------------------------------|-----------------------------|------------------------------|
|                                                         | Alligator                  | 5.9                | 6.1                                       | $\overline{3.0}$    | 0.7                   | 1.23                 | $\frac{5}{6}$                    | 0.85             | 1.43                                        | 1.53                        | 1                            |
| $\frac{1}{2}$ 3 $\frac{4}{5}$ 67                        | Annie                      | 3.5                | $\overline{5.1}$                          | 1.9                 | $\check{3.2}_{128,3}$ | 1.33                 |                                  | 0.92             | 1.90                                        | 1.33                        | $\bar{0}$                    |
|                                                         | Apopka                     | 116.0              | 9.1                                       | 44.1                |                       | 0.04                 |                                  | 0.04             | 0.06                                        | 0.04                        | 0                            |
|                                                         | Blue Cypress               | 39.4               | 6.9                                       | 16.4                | 3.5                   | 0.44                 | $\frac{12}{12}$                  | 0.13             | 0.84                                        | 0.44                        | $\overline{0}$               |
|                                                         | <b>Brick</b>               | $\frac{2.5}{19.6}$ | $\frac{4.6}{7.3}$                         | $^{2.9}_{4.5}$      | 1.8                   | 1.20<br>$\bar{0.27}$ |                                  | 0.69             | 1.50                                        | 1.33                        | 1                            |
|                                                         | Bryant                     | 5.2                | 5.4                                       |                     | 44.1<br>3.4           | 0.48                 | 14<br>10                         | 0.04<br>0.30     | 0.48                                        | $\bar{0.25}$<br>0.45        | $\mathbf 1$                  |
|                                                         | Cherry                     | 71.4               |                                           | 2.8<br>55.2         | 33.7                  | 0.19                 |                                  | 0.08             | 0.72                                        |                             | 1                            |
| $\frac{8}{9}$                                           | Crescent<br>Deer Point     | 26.4               | $_{5.8}^{\text{8.1}}$                     | 9.2                 | $1.6\,$               | 0.83                 | $\frac{12}{24}$                  | 0.26             | $\overline{0.38}$<br>1.40                   | $\overline{0.16}$<br>$0.72$ | $\frac{1}{1}$                |
| 10                                                      | Dias                       | 4.8                | 6.4                                       | 4.6                 | 22.5                  | 0.81                 |                                  | 0.41             | 1.47                                        | 0.81                        | 1                            |
| 11                                                      | Dorr                       |                    |                                           |                     | 14.9                  | 0.71                 |                                  | 0.52             |                                             | 0.71                        |                              |
| $\bar{1}\bar{2}$                                        | Down                       | $\frac{6.6}{16.5}$ | $5.4$<br>$7.2$<br>$7.2$<br>$5.8$<br>$7.6$ | $\frac{2.7}{13.8}$  | 4.0                   | 0.50                 | $\frac{1}{12}$<br>$\frac{1}{12}$ | 0.10             | $\begin{array}{c} 0.86 \\ 0.73 \end{array}$ | 0.51                        | $\frac{1}{1}$                |
| 13                                                      | Eaton                      | 25.4               |                                           | 25.2                | 11.6                  | 0.49                 | $\overline{7}$                   | 0.26             | 1.01                                        | 0.54                        | 1                            |
| 14                                                      | East Tohopekaliga          | 7.1                |                                           | $\frac{5.2}{86.5}$  | 5.8                   | 1.16                 | 43                               | 0.50             | 2.03                                        | 1.00                        | 1                            |
| 15                                                      | Farm-13                    | 128.0              |                                           |                     | 71.1                  | 0.05                 | 11                               | 0.04             | 0.11                                        | 0.05                        | $\overline{0}$               |
| 16                                                      | George                     | 83.7               | 8.2                                       | 66.5                | 78.6                  | 0.15                 | 10                               | 0.12             | 0.18                                        | 0.15                        | 1                            |
| 17                                                      | Griffin                    | 108.5              | $\frac{8.7}{7.8}$                         | 35.6                | 80.1                  | 0.19                 | 40                               | 0.07             | 0.43                                        | 0.19                        | $\frac{1}{1}$                |
| 18                                                      | Harney                     | 61.3               |                                           | 57.4                | 13.9                  | 0.77                 | 6                                | 0.32             | 1.50                                        | 0.49                        |                              |
| 19<br>$\bar{2}\bar{0}$                                  | $\rm Hart$                 | 6.4<br>31.0        | $\frac{5.8}{6.7}$                         | 4.0<br>15.0         | 4.6<br>17.0           | 1.08<br>0.98         | 10                               | 0.64<br>0.67     | 1.33<br>1.44                                | 1.02                        | 1<br>$\mathbf 1$             |
|                                                         | Hatchineha                 | 7.5                | 4.4                                       | 2.0                 | 9.6                   | 0.63                 | 6                                | 0.33             | 0.93                                        | 0.70<br>0.45                | 1                            |
| $\frac{21}{22}$                                         | Iamonia<br>Istokpoga       | 17.3               | 6.7                                       | 10.7                | 9.5                   | 0.56                 | $\frac{12}{12}$                  | 0.37             | 0.94                                        | 0.59                        | 1                            |
|                                                         | Jackson                    | 12.6               | 6.1                                       | 3.7                 | 21.0                  | 0.41                 | 12                               | 0.25             | 0.61                                        | 0.41                        | $\mathbf{0}$                 |
|                                                         | Josephine                  | 7.0                |                                           |                     | $32.\overline{1}$     | 0.73                 | 12                               | 0.33             | 2.04                                        | 0.81                        | 1                            |
| $\frac{24}{25}$                                         | Kingsley                   | 10.5               | $6.9$<br>$5.5$                            | 6.36.3              | $1.6\,$               | 0.34                 | 10                               | 0.25             | 0.62                                        | 0.42                        | ī                            |
| 26                                                      | Kissimmee                  | 30.0               | 6.9                                       | 13.9                | 21.5                  | 0.59                 | 36                               | 0.23             | 1.12                                        | 0.53                        | 1                            |
| $\frac{27}{28}$                                         | Lochloosa                  | $\frac{55.4}{3.9}$ | 7.3                                       | 15.9                | 24.7                  | 0.34                 | 10                               | 0.17             | 0.52                                        | 0.31                        | 1                            |
|                                                         | Louisa                     |                    | 4.5                                       | $3.\overline{3}$    | 7.0                   | 0.84                 | 8                                | 0.59             | 1.38                                        | 0.87                        | 1                            |
| $\bar{2}\breve{9}$                                      | Miccasukee                 |                    | $\frac{4.8}{5.8}$<br>$\frac{5.8}{7.4}$    | 1.7                 | 14.8                  | 0.50                 | 11                               | 0.31             | 0.84                                        | 0.50                        | $\overline{0}$               |
| $3\bar{0}$                                              | Minneola                   | 6.3                |                                           | 3.3                 | 0.7                   | 0.34                 | 10                               | 0.19             | 0.69                                        | 0.47                        | $\frac{1}{1}$                |
| 3ĭ                                                      | Monroe                     | 67.0               |                                           | 58.6                | 43.8                  | 0.28                 | 10                               | 0.16             | 0.59                                        | 0.25                        |                              |
| $\bar{3}\bar{2}$                                        | Newmans                    | 28.8               |                                           | 10.2<br>1.6         | 32.7                  | 0.34                 | 10                               | 0.16<br>0.31     | 0.65<br>1.90                                | 0.41                        | 1                            |
| $\bar{3}\bar{3} \over 34$                               | Ocean Pond<br>Ocheese Pond | $\frac{5.8}{4.5}$  | 3.6<br>4.4                                | 1.1                 | $\frac{3.2}{3.2}$     | 0.87<br>0.56         | $\frac{12}{13}$                  | 0.25             | 1.02                                        | 0.87<br>0.56                | $\mathbf{0}$<br>$\mathbf{0}$ |
| 35                                                      | Okeechobee                 | 119.1              | 7.9                                       | 38.4                | 16.1                  | 0.17                 | $1\overline{2}$                  | 0.07             | 0.30                                        | 0.16                        | 1                            |
| $\bar{3}\bar{6}$                                        | Orange                     | 25.4               | 7.1                                       | 8.8                 | 45.2                  | 0.18                 | $\overline{13}$                  | 0.09             | 0.29                                        | 0.16                        | $\mathbf 1$                  |
|                                                         | Panasoffkee                | 106.5              | 6.8                                       | 90.7                | 16.5                  | 0.19                 | 13                               | 0.05             | 0.37                                        |                             | 1                            |
| $\substack{\textstyle{\tilde{3}\tilde{7}\textstyle38}}$ | Parker                     | 53.0               | 8.4                                       | 45.6                | 152.4                 | 0.04                 | $\overline{4}$                   | 0.04             | 0.06                                        | $\overline{0.23}$<br>$0.04$ | ō                            |
| $\bar{3}\bar{9}$                                        | Placid                     | 8.5                | 7.0                                       | 2.5                 | 12.8                  | 0.49                 | 12                               | 0.31             | 0.63                                        | 0.56                        |                              |
| $\bar{40}$                                              | Puzzle                     | 87.6               | 7.5                                       | $\frac{85.5}{72.6}$ | 20.1                  | 1.10                 | 10                               | 0.79             | 1.41                                        | 0.89                        | $\frac{1}{1}$                |
| 41                                                      | Rodman                     | 114.0              | 7.0                                       |                     | 6.4                   | 0.16                 | 14                               | 0.04             | 0.26                                        | 0.18                        | 1                            |
| 42                                                      | Rousseau                   | 97.5               | 6.8                                       | 45.5                | 6.2                   | 0.10                 | 12                               | 0.05             | 0.26                                        | 0.19                        | 1                            |
| 43                                                      | Sampson<br>Shipp           | 11.8               | $\frac{5.9}{8.3}$<br>6.7                  | 24.2                | 1.6                   | 0.48                 | 10                               | $0.27$<br>$0.05$ | 1.05                                        | 0.44                        | 1                            |
| $4\overline{4}$                                         |                            | 66.5               |                                           | 26.0                | 68.2                  | 0.21                 | īž                               |                  | 0.48                                        | 0.16                        | 1                            |
| 45<br>46                                                | Talquin                    | 16.0<br>5.0        |                                           | 41.2<br>23.6        | 24.1<br>9.6           | 0.86<br>0.52         | 12<br>12                         | 0.36<br>0.31     | 1.40<br>0.95                                | 0.67<br>0.55                | $\mathbf{1}$<br>1            |
| 47                                                      | Tarpon<br>Trafford         | 81.5               | 6.28.9                                    | 20.5                | 9.6                   | 0.27                 | 6                                | 0.04             | 0.40                                        | 0.27                        | $\overline{0}$               |
| 48                                                      | Trout                      | 1.2                | 4.3                                       | 2.1                 | 6.4                   | 0.94                 | 10                               | 0.59             | 1.24                                        | 0.98                        |                              |
| 49                                                      | Tsala Apopka               | 34.0               | 7.0                                       | 13.1                | 4.6                   | 0.40                 | $1\overline{2}$                  | 0.08             | 0.90                                        | 0.31                        | $\frac{1}{1}$                |
| 50                                                      | Weir                       | 15.5               | 6.9                                       | 5.2                 | 16.5                  | 0.43                 | 11                               | 0.23             | 0.69                                        | 0.43                        | 1                            |
| 51                                                      | Tohopekaliga               | 25.6               |                                           | 12.6                | 27.7                  | 0.65                 | 44                               | 0.30             | 1.10                                        | 0.58                        | 1                            |
| 52                                                      | Wildcat                    | 17.3               |                                           | 3.0                 | 2.6                   | 0.25                 | 12                               | 0.15             | 0.40                                        | 0.28                        | 1                            |
| 53                                                      | Yale                       | 71.8               | $6.2$<br>$5.2$<br>$7.9$                   | 20.5                | $8.\overline{8}$      | 0.27                 | 12                               | 0.15             | 0.51                                        | 0.25                        | 1                            |

- (b) Dibujar el histograma tridimensional correspondiente a  $X_3$  y  $X_7$ . Elegir sendas transformaciones no lineales para estas variables de entre las utilizadas en el apartado anterior y dibujar el histograma tridimensional de las variables transformadas.
- 8. Sea **X** un vector con distribución uniforme en el rectángulo  $[0, 2] \times [3, 4]$ .
	- (a) Especificar la función de densidad de X. Calcular  $E(X)$  y Var $(X)$ .
	- (b) Sea  $X_1, \ldots, X_{30}$  una muestra aleatoria simple de X y  $\bar{X} = \sum_{i=1}^{30} X_i/30$  la media muestral correspondiente. Calcular  $E(\bar{\mathbf{X}})$  y Var $(\bar{\mathbf{X}})$ .
	- (c) Generar con Matlab una realización de la muestra del apartado anterior. Calcular la media  $\bar{x}$  y la matriz de covarianzas muestrales S. Dibujar en un gráfico de dispersión la muestra y marcar los puntos  $E(X)$  y  $\bar{x}$ .
	- $(d)$  Generar con Matlab 40 muestras de tamaño 5, calcular sus correspondientes medias muestrales y dibujar éstas en un gráfico en el que se marque

también  $E(X)$ . Repetir este proceso en gráficos distintos para 40 muestras de tamaño  $20 \text{ y otras } 40$  de tamaño  $50.$  ¿Qué se observa?

9. Sea  $\mu$  un vector  $p \times 1$  y  $\Sigma$  una matriz  $p \times p$  simétrica y definida positiva. Fijar un valor de p y generar muestras de tamaño n de una normal  $N_p(\mu, \Sigma)$ para distintos valores de n. Para cada muestra obtener el vector de medias muestrales,  $\bar{x}$ , y la matriz de covarianzas muestrales,  $S$ , y comprobar que a medida que aumenta n, los valores de  $\bar{x}$  y S se van acercando a  $\mu$  y  $\Sigma$ , respectivamente.

**Indicación:** El vector  $\mathbf{X} = (X_1, X_2, \dots, X_p)'$  tiene ley normal *p*-variante si existen p variables aleatorias independientes con ley  $N(0, 1), Y_1, Y_2, \ldots, Y_p$ , tales que

$$
\mathbf{X} = \boldsymbol{\mu} + \mathbf{A} \mathbf{Y},\tag{2}
$$

donde  $\mathbf{Y}=(Y_1,Y_2,\ldots,Y_p)'$ ,  $\boldsymbol{\mu}=(\mu_1,\mu_2,\ldots,\mu_p)'$  y  $\mathbf{A}$  es una matriz  $p\times p$ . Si las p columnas de  $A$  no son linealmente independientes, alguna de las  $X_i$  puede expresarse como combinación lineal de las otras; en caso contrario, se trata de una distribución  $p$ -variante no singular.

Si el vector  $\bf{X}$  verifica (2), entonces

$$
\mathsf{E}(\mathbf{X}) = \boldsymbol{\mu}, \quad \text{Var}(\mathbf{X}) = \mathbf{A}' \, \mathbf{A},
$$

y se dice que  $\mathbf{X} \sim N_p(\boldsymbol{\mu}, \boldsymbol{\Sigma})$ , donde  $\boldsymbol{\Sigma} = \mathbf{A}' \mathbf{A}$  es definida positiva si A es regular. Por ejemplo, A puede ser la matriz de Cholesky de  $\Sigma$  (ver Peña 2002), que calculamos en Matlab con la orden  $A = \text{chol}(Sigma)$ .

10. Una distribución muy relacionada con la ley normal multivariante, y que es el análogo multivariante de la ley  $\chi^2,$  es la distribución Wishart. Dados  $\mathbf{X}_1,\ldots,\mathbf{X}_n$ vectores aleatorios i.i.d.∼  $N_p(0, Σ)$ , la matriz  $p \times p$ 

$$
\mathbf{Q} = \sum_{i=1}^{n} \mathbf{X}_i \, \mathbf{X}'_i \sim W_p(\mathbf{\Sigma}, n)
$$

sigue una ley Wishart con parámetro de escala  $\Sigma$  y n grados de libertad.

Dadas las variables aleatorias  $\mathbf{Z} \sim N_p(\mathbf{0}, \mathbf{I})$  y  $\mathbf{Q} \sim W_p(\mathbf{I}, n)$  estocásticamente independientes, la variable aleatoria

$$
T^2 = n \mathbf{Z}' \mathbf{Q}^{-1} \mathbf{Z} \sim T^2(p, n)
$$

sigue una ley  $T^2$  de Hotelling con p y n grados de libertad. Si  $p=1$ , entonces  $T^2(1,n)$  es el cuadrado de una variable aleatoria con ley t de Student y n grados de libertad. En general,  $T^2(p, n)$  es proporcional a una F de Fisher

$$
\frac{n-p+1}{n p} T^{2}(p, n) = F(p, n-p+1).
$$
 (3)

La variable  $T^2$  se utiliza de manera análoga a la ley  $t$  de Student, en contrastes sobre medias multivariantes.

Para p y n fijos, generar una muestra de tamaño  $N$  de una ley  $T^2(p,n)$  de Hotelling. Representar los resultados mediante un histograma.

11. Si  $\mathbf{A} \sim W_p(\mathbf{\Sigma}, a)$  y  $\mathbf{B} \sim W_p(\mathbf{\Sigma}, b)$  son independientes,  $\mathbf{\Sigma}$  es regular y  $a \geq p$ , la variable aleatoria

$$
\Lambda = \frac{|\mathbf{A}|}{|\mathbf{A} + \mathbf{B}|}
$$

tiene una ley Lambda de Wilks,  $\Lambda(p, a, b)$ , con parámetros p, a y b.

La ley  $\Lambda$  no depende del parámetro  $\Sigma$  de A y B, por lo que es suficiente considerarla para  $\Sigma = I$ . Tiene la misma distribución que un producto de b v.a. independientes con distribución Beta, es decir, si  $L \sim \Lambda(p, a, b)$  entonces

$$
L = \prod_{i=1}^{b} u_i, \text{ donde } u_i \sim \text{Beta}\left(\frac{a+i-p}{2}, \frac{p}{2}\right).
$$

Generar una muestra de tamaño  $N$  de una ley  $\Lambda$  de Wilks. Representar los resultados mediante un histograma.

12. (Problema 3.19) En una f´abrica de zumos se disena˜ el siguiente procedimiento de control de calidad. Se toma una muestra piloto (véase la Tabla 3) de  $n = 50$ extracciones de zumo cuando el proceso de fabricación funciona correctamente y en ella se mide la concentración de  $p = 11$  aminoácidos,  $\mathbf{X} = (X_1, \ldots, X_{11})'$ . Suponer que  $X$  sigue una distribución normal. A continuación cada día se observan estas mismas variables con objeto de detectar algun´ cambio significativo en la calidad del proceso (véase Tabla 4). Suponer que estas sucesivas observaciones,  $y_i$ ,  $i = 1, \ldots, 10$ , son independientes de la muestra piloto y entre s´ı.

Construir un gráfico de control para estos nuevos diez días como se indica a continuación. En primer lugar calcular la media  $\bar{x}$  y la matriz de covarianzas S para la muestra piloto. A continuación para la observación  $y_i$  construir el estadístico

$$
T^{2}(i) = \frac{n}{n+1}(\mathbf{y}_{i} - \bar{\mathbf{x}})^{\prime} \mathbf{S}^{-1}(\mathbf{y}_{i} - \bar{\mathbf{x}})
$$

que debería seguir una  $T^2(p, n-1)$  si la distribución de  $\mathbf{y}_i$  es la misma que la de la muestra piloto.

Representar secuencialmente los valores de  $T^2(i)$  en un gráfico y marcar en él un límite de control LC =  $\frac{(n-1)p}{p-n}$  $\frac{n-1}{n-p} F^{\alpha}(p, n-p)$ , siendo  $\alpha$  el nivel de significación que deseemos fijar ( $\alpha = 0.05$ , por ejemplo). Parar el proceso de fabricación el primer día i que una observación  $y_i$  esté fuera de la región de control, es decir,  $y_i > LC$ .

13. Los datos de la Tabla 2 contienen información sobre la contaminación por mercurio de peces de aguadulce comestibles en 53 lagos de Florida. Considerar solamente las variables  $X_3$  =alcalinidad (mg/l de carbonato de calcio),  $X_4$  =pH,  $X_5$  =calcio (mg/l),  $X_6$  =clorofila (mg/l),  $X_7$  =concentración media de mercurio (partes por millón) en el tejido múscular del grupo de peces estudiados en cada lago,  $X_9$  =mínimo de la concentración de mercurio en cada grupo de peces,  $X_{10}$  =máximo de la concentración de mercurio en cada grupo de peces, y realizar un análisis de componentes principales. Razonar a partir de qué matriz, S o R, es más adecuado realizar dicho análisis. Interpretar las dos primeras componentes principales.

Table 3: Concentraciones de 11 aminoácidos en 50 zumos (Ejercicio 12)

| $x_1$          | $x_2$                             | $x_3$                          | $x_4$          | $x_5$                                         | $x_6$                   | $x_7$                                                  | $x_{8}$                                                | $x_9$                                    | $x_{10}$                                      | $x_{11}$              |
|----------------|-----------------------------------|--------------------------------|----------------|-----------------------------------------------|-------------------------|--------------------------------------------------------|--------------------------------------------------------|------------------------------------------|-----------------------------------------------|-----------------------|
| 0.480          | 5.234                             | 2.620                          | 2.857          | 0.803                                         | 13.897                  | 0.326                                                  | 0.902                                                  | 0.164                                    | 0.183                                         | 4.155                 |
| 0.245<br>0.276 | 1.312<br>3.402                    | 2.115                          | 8.077<br>5.447 | 0.974<br>0.957                                | 9.227<br>13.474         | 0.252<br>0.299                                         | 2.703<br>2.341                                         | $-0.006$<br>0.094                        | $-0.061$<br>0.113                             | $\frac{1.995}{3.541}$ |
| 0.482          | 6.554                             | $\frac{2.527}{2.631}$          | 5.134          | 0.671                                         | 12.333                  | 0.259                                                  | 1.473                                                  | 0.216                                    | 0.112                                         | 3.941                 |
| 0.400          | 4.011                             | 2.528                          | 3.716          | 0.805                                         | 10.382                  | 0.266                                                  | 0.697                                                  | 0.201                                    | 0.159                                         | 4.361                 |
| 0.336          | 4.001                             | 3.083                          | 4.626          | 0.904                                         | 7.834                   | 0.156                                                  | $\frac{0.898}{2.451}$                                  | 0.130                                    | 0.061                                         | 2.444                 |
| 0.379          | 3.366                             | 2.099                          | 6.142          | 0.977                                         | 17.366                  | 0.384                                                  |                                                        | 0.204                                    | 0.063                                         | 3.177                 |
| 0.369          | 4.550<br>5.479                    |                                | 3.609<br>4.264 | 0.672                                         | 12.353                  | 0.291                                                  | 0.975                                                  | 0.158                                    | 0.201<br>0.116                                | 3.185                 |
| 0.396<br>0.325 | 3.573                             | 2.242<br>2.231<br>2.446        | 5.087          | 0.786<br>0.708                                | 15.248<br>10.791        | $\overline{0.244}$<br>$0.183$                          | 1.318<br>1.500                                         | $\frac{0.064}{0.075}$                    | 0.122                                         | $\frac{3.989}{3.675}$ |
| 0.404          | 4.195                             |                                | 4.959          | 0.948                                         | 14.880                  | 0.460                                                  | 0.910                                                  | 0.151                                    | 0.280                                         | 5.071                 |
| 0.367          | 4.756                             | $\frac{3.226}{2.891}$<br>3.075 | 4.264          | 0.799                                         | 13.443                  | 0.270                                                  | $\overline{0.927}$<br>1.659                            | 0.195                                    | 0.194                                         | 3.932                 |
| 0.340          | 3.640                             |                                | 4.937          | 0.821                                         | 13.782                  | 0.296                                                  |                                                        | 0.214                                    | 0.107                                         | 3.507                 |
| 0.281          | 2.872                             | 2.299                          | 4.543          | 0.926                                         | 8.921                   | 0.205                                                  | 0.901                                                  | 0.072                                    | 0.102                                         | 2.567                 |
| 0.373<br>0.356 | $\frac{4.212}{3.629}$             | 2.769<br>3.435                 | 5.014<br>4.694 | 1.060<br>0.843                                | $\frac{15.577}{11.503}$ | $\overline{0.288}$<br>0.253                            | 1.664<br>1.249                                         | $\overline{0.175}$<br>$\overline{0.106}$ | $\overline{0.095}$<br>0.198                   | 3.788<br>3.147        |
| 0.426          | 5.087                             | 2.797                          | 3.029          | 0.758                                         | 11.412                  | 0.311                                                  | 0.912                                                  | 0.175                                    | 0.154                                         | 3.759                 |
| 0.262          | 2.722                             | 3.439                          | 6.223          | 1.018                                         | 8.324                   | 0.233                                                  | $\begin{array}{c} 1.200 \\ 1.282 \\ 1.858 \end{array}$ | 0.083                                    | 0.108                                         | 3.065                 |
| 0.422          | $\frac{5.769}{2.074}$             | 1.948                          | 4.525          | 0.576                                         | 15.151                  | $\begin{smallmatrix} 0.342 \\ 0.274 \end{smallmatrix}$ |                                                        | 0.014                                    | 0.087                                         | 4.773                 |
| 0.242          |                                   | 3.090                          | 6.822          | 0.987                                         | 10.655                  |                                                        |                                                        | 0.065                                    | 0.072                                         | 2.754                 |
| 0.288<br>0.409 | 3.413<br>4.701                    | 3.338                          | 5.562          | 1.054                                         | 9.265                   | 0.276                                                  | 1.830                                                  | 0.181                                    | 0.071                                         | 2.710                 |
| 0.382          | 4.362                             | 3.340<br>2.588                 | 5.531<br>3.941 | 1.237<br>0.779                                | 13.800<br>14.441        | $\overset{0.274}{_{0.265}}$                            | 1.598<br>1.480                                         | 0.159<br>0.213                           | 0.102<br>0.147                                | 3.032<br>3.372        |
| 0.277          | 3.261                             | 2.730                          | 4.335          | 0.747                                         | 7.909                   | 0.181                                                  | 1.014                                                  | 0.102                                    | 0.108                                         | 2.910                 |
| 0.416          | 3.511                             | $\frac{2.822}{3.180}$          | 5.128          | $\frac{0.992}{1.293}$                         | 15.695                  | $\overline{0.298}$<br>0.209                            | $\frac{1.864}{1.529}$                                  | $\overline{0.268}$<br>$0.120$            | 0.108                                         | 4.097                 |
| 0.238          | 2.840                             |                                | 6.392          |                                               | 9.059                   |                                                        |                                                        |                                          | 0.043                                         | 3.000                 |
| 0.544          | 6.523                             | 3.333                          | 3.431          | 0.759                                         | 13.712                  | 0.334                                                  | 0.423<br>I.241                                         | 0.128                                    | 0.240                                         | 5.209                 |
| 0.404<br>0.384 | 4.119<br>4.126                    | 2.689<br>2.440                 | 4.599<br>5.626 | 0.744<br>0.965                                | 13.960<br>11.960        | 0.264<br>0.224                                         | 1.647                                                  | 0.099<br>0.203                           | 0.126<br>0.086                                | 4.185<br>3.102        |
| 0.290          | 2.823                             | 2.731                          | 6.063          | 0.688                                         | 7.677                   | 0.217                                                  | 1.343                                                  | 0.065                                    | 0.073                                         | 3.250                 |
| 0.598          | 5.807                             | $\bar{2.525}$<br>2.902         | 4.633          | $\begin{array}{c} 0.889 \\ 0.772 \end{array}$ | 16.131                  | $\overline{0.368}$<br>$0.343$                          |                                                        | $\overset{0.221}{_{0.167}}$              | $\begin{array}{c} 0.169 \\ 0.074 \end{array}$ | 4.544                 |
| 0.337          | 4.067                             |                                | 4.826          |                                               | 14.203                  |                                                        | $\frac{1.462}{1.577}$                                  |                                          |                                               | 3.355                 |
| 0.403          | 4.327                             | 2.660                          | 4.993          | $\begin{array}{c} 0.863 \\ 0.828 \end{array}$ | 14.668                  | 0.402                                                  | 1.720                                                  | 0.125                                    | 0.091                                         | 3.617                 |
| 0.241<br>0.412 | $\frac{4.281}{4.038}$             | $\frac{2.984}{3.731}$          | 4.369<br>4.341 | 0.971                                         | $\frac{9.670}{12.550}$  | $\overline{0.243}$<br>0.244                            | $\frac{1.036}{1.197}$                                  | $\overline{0.201}$<br>0.135              | 0.105<br>0.180                                | $\frac{3.089}{3.309}$ |
| 0.154          | 1.840                             | 3.533                          | 6.902          | 1.308                                         | 8.954                   | 0.190                                                  | 2.047                                                  | 0.091                                    | 0.018                                         | 1.608                 |
| 0.352          | 5.170                             | 2.945                          | 2.187          | 0.866                                         | 11.566                  | 0.306                                                  | 0.765                                                  | 0.194                                    | 0.165                                         | 2.959                 |
| 0.288          | 3.336                             | 3.430                          | 5.054          | 0.896                                         | 10.608                  | $\begin{array}{c} 0.258 \\ 0.339 \end{array}$          | 1.017                                                  | 0.104                                    | $\overline{0.175}$<br>$\overline{0.164}$      | 2.689                 |
| 0.447          | $5.060\,$                         | 3.240                          | 5.462          | 0.937                                         | 18.099                  |                                                        | 1.762                                                  | 0.196                                    |                                               | 3.649                 |
| 0.420<br>0.492 | 5.828<br>5.230                    | 2.898                          | 4.121<br>3.516 | 0.793<br>0.584                                | 14.167                  | 0.347<br>0.374                                         | 1.133                                                  | 0.180<br>0.262                           | 0.199<br>0.188                                | 4.181<br>4.687        |
| 0.385          | 4.707                             | $\frac{2.116}{2.350}$          | 4.655          | 0.882                                         | 16.289<br>15.452        | 0.357                                                  | $\frac{1.241}{1.789}$                                  | 0.208                                    | 0.153                                         | $\bar{3}.2\bar{1}3$   |
| 0.354          | 4.626                             | 2.854                          | 4.885          | 0.753                                         | 14.250                  | 0.273                                                  | 1.332                                                  | 0.072                                    | 0.098                                         | 3.228                 |
| 0.244          | $\frac{3.1\bar{1}\bar{2}}{2.715}$ | 3.245                          | 6.687          | 1.095                                         | 11.960                  | 0.240                                                  | 2.001                                                  | 0.177                                    | 0.080                                         | 2.440                 |
| 0.221          |                                   | 2.848                          | 5.216          | 0.978                                         | 6.625                   | 0.137                                                  | 1.202                                                  | 0.075                                    | 0.015                                         | 1.833                 |
| 0.374<br>0.416 | 2.819<br>3.943                    | 2.694                          | 5.560<br>6.660 | 0.804<br>1.076                                | 10.830                  | 0.268                                                  | 1.472                                                  | 0.069                                    | 0.137<br>0.069                                | 2.838                 |
| 0.356          | 3.874                             | 2.908                          | 4.778          | 0.894                                         | $\frac{14.812}{11.158}$ | 0.313<br>0.215                                         | 2.033<br>1.099                                         | 0.173<br>0.149                           | 0.093                                         | 3.716<br>3.510        |
| 0.410          | 4.898                             | 2.362                          | 3.565          | 0.630                                         | 11.763                  | 0.342                                                  | 0.783                                                  | 0.119                                    | 0.169                                         | 4.037                 |
| 0.246          | 2.761                             | 2.914                          | 4.860          | 0.799                                         | 5.649                   | 0.168                                                  | 1.192                                                  | 0.016                                    | 0.069                                         | 2.180                 |

Table 4: Concentraciones de aminoácidos en 10 nuevos zumos (Ejercicio 12)

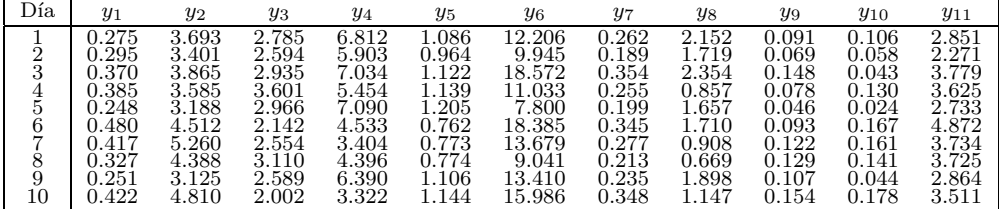

14. (Problema 4.5) En la Tabla 5 se recogen las siguientes variables medidas sobre 30 olmos hembra. Este conjunto de datos pertenece a un estudio realizado por el Departamento de Industria Primaria y Pesca de Tasmania (Australia) en 1994. Los datos completos están disponibles en Nash et al. (1994).

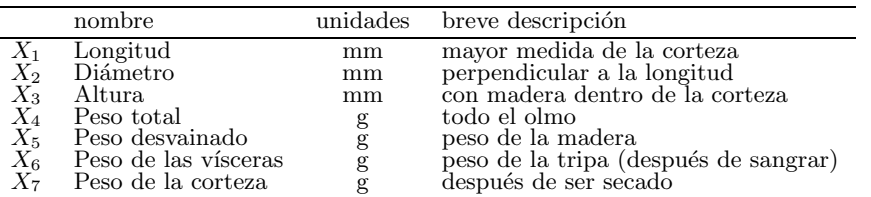

Realizar un análisis de componentes principales e interpretar las dos primeras componentes.

| X1    | X2    | X3    | $X_4$  | X5     | X6     | X7    |
|-------|-------|-------|--------|--------|--------|-------|
| 0.53  | 0.42  | 0.135 | 0.677  | 0.2565 | 0.1415 | 0.21  |
| 0.53  | 0.415 | 0.15  | 0.7775 | 0.237  | 0.1415 | 0.33  |
| 0.545 | 0.425 | 0.125 | 0.768  | 0.294  | 0.1495 | 0.26  |
| 0.55  | 0.44  | 0.15  | 0.8945 | 0.3145 | 0.151  | 0.32  |
| 0.525 | 0.38  | 0.14  | 0.6065 | 0.194  | 0.1475 | 0.21  |
| 0.535 | 0.405 | 0.145 | 0.6845 | 0.2725 | 0.171  | 0.205 |
| 0.47  | 0.355 | 0.1   | 0.4755 | 0.1675 | 0.0805 | 0.185 |
| 0.44  | 0.34  | 0.1   | 0.451  | 0.188  | 0.087  | 0.13  |
| 0.565 | 0.44  | 0.155 | 0.9395 | 0.4275 | 0.214  | 0.27  |
| 0.55  | 0.415 | 0.135 | 0.7635 | 0.318  | 0.21   | 0.2   |
| 0.615 | 0.48  | 0.165 | 1.1615 | 0.513  | 0.301  | 0.305 |
| 0.56  | 0.44  | 0.14  | 0.9285 | 0.3825 | 0.188  | 0.3   |
| 0.58  | 0.45  | 0.185 | 0.9955 | 0.3945 | 0.272  | 0.285 |
| 0.68  | 0.56  | 0.165 | 1.639  | 0.6055 | 0.2805 | 0.46  |
| 0.68  | 0.55  | 0.175 | 1.798  | 0.815  | 0.3925 | 0.455 |
| 0.705 | 0.55  | 0.2   | 1.7095 | 0.633  | 0.4115 | 0.49  |
| 0.54  | 0.475 | 0.155 | 1.217  | 0.5305 | 0.3075 | 0.34  |
| 0.45  | 0.355 | 0.105 | 0.5225 | 0.237  | 0.1165 | 0.145 |
| 0.575 | 0.445 | 0.135 | 0.883  | 0.381  | 0.2035 | 0.26  |
| 0.45  | 0.335 | 0.105 | 0.425  | 0.1865 | 0.091  | 0.115 |
| 0.55  | 0.425 | 0.135 | 0.8515 | 0.362  | 0.196  | 0.27  |
| 0.46  | 0.375 | 0.12  | 0.4605 | 0.1775 | 0.11   | 0.15  |
| 0.525 | 0.425 | 0.16  | 0.8355 | 0.3545 | 0.2135 | 0.245 |
| 0.47  | 0.36  | 0.12  | 0.4775 | 0.2105 | 0.1055 | 0.15  |
| 0.5   | 0.4   | 0.14  | 0.6615 | 0.2565 | 0.1755 | 0.22  |
| 0.505 | 0.4   | 0.125 | 0.583  | 0.246  | 0.13   | 0.175 |
| 0.53  | 0.41  | 0.13  | 0.6965 | 0.302  | 0.1935 | 0.2   |
| 0.565 | 0.44  | 0.16  | 0.915  | 0.354  | 0.1935 | 0.32  |
| 0.595 | 0.495 | 0.185 | 1.285  | 0.416  | 0.224  | 0.485 |
| 0.475 | 0.39  | 0.12  | 0.5305 | 0.2135 | 0.1155 | 0.17  |

Table 5: Datos para el Ejercicio 14

15. Considerar dos variables aleatorias con media cero y matriz de covarianzas

$$
\mathbf{\Sigma} = \left( \begin{array}{cc} \sigma^2 & 1 \\ 1 & \sigma^2 \end{array} \right)
$$

con  $\sigma > 0$ . Se pide:

- (a) Calcular los autovalores de $\Sigma.$ ¿Para que valores de $\sigma$ es la matriz  $\Sigma$ definida positiva?
- (b) Encontrar las componentes principales a partir de  $\Sigma$ .
- (c) Calcular la proporción de variabilidad explicada por la primera componente principal.
- 16. (Problema 4.15) Determinar la edad de un árbol contando el número de anillos de una sección del tronco a través del microscopio es un trabajo muy laborioso.

Por ello se busca la forma de predecir la edad de un árbol utilizando otras medidas m´as sencillas de obtener. La Tabla 6 contiene ocho variables medidas sobre 151 olmos. Las variables  $X_1, \ldots, X_7$  son las mismas que las descritas en el Ejercicio 14. La variable  $y$  es el número de anillos del olmo. Obtener un modelo de regresión que permita predecir la edad de un olmo en función del resto de variables.

Table 6: Datos del Ejercicio 16.

| $X_1$         | $\scriptstyle X_2$ | $X_3$          | $\scriptstyle X_4$ | $\scriptstyle\rm X_5$ | $\scriptstyle X_6$ | $\scriptstyle\rm X_7$ | $\boldsymbol{y}$    | $\scriptstyle X_1$ | $X_2$          | $\scriptstyle X_3$ | $\mathrm{x}_4$   | $\scriptstyle X_5$ | $\scriptstyle X_6$ | Χ7               | $\boldsymbol{y}$ |
|---------------|--------------------|----------------|--------------------|-----------------------|--------------------|-----------------------|---------------------|--------------------|----------------|--------------------|------------------|--------------------|--------------------|------------------|------------------|
| 0.455         | 0.365              | 0.095          | 0.514              | 0.2245                | 0.101              | 0.15                  | 15                  | 0.595              | 0.475          | 0.14               | 0.944            | 0.3625             | 0.189              | $_{0.315}$       | 9                |
| $_{0.35}$     | $_{0.265}$         | 0.09           | 0.2255             | 0.0995                | 0.0485             | 0.07                  | 7                   | $_{0.6}$           | 0.47           | $_{0.15}$          | 0.922            | 0.363              | 0.194              | $_{0.305}$       | 10               |
| $_{0.53}$     | 0.42               | 0.135          | 0.677              | 0.2565                | 0.1415             | 0.21                  | 9                   | 0.555              | 0.425          | $_{0.14}$          | 0.788            | 0.282              | 0.1595             | 0.285            | 11               |
| 0.44          | 0.365              | 0.125          | 0.516              | 0.2155                | 0.114              | 0.155                 | 10                  | $_{0.615}$         | 0.475          | 0.17               | 1.1025           | 0.4695             | 0.2355             | 0.345            | 14               |
| 0.33          | 0.255              | 0.08           | 0.205              | 0.0895                | 0.0395             | 0.055                 | 7                   | 0.575              | 0.445          | 0.14               | 0.941            | 0.3845             | 0.252              | 0.285            | 9                |
| 0.425         | $_{0.3}$           | 0.095          | 0.3515             | 0.141                 | 0.0775             | 0.12                  | 8                   | 0.62               | 0.51           | 0.175              | 1.615            | 0.5105             | 0.192              | 0.675            | 12               |
| 0.53          | 0.415              | 0.15           | 0.7775             | 0.237                 | $_{0.1415}$        | 0.33                  | 20                  | 0.52               | 0.425          | 0.165              | 0.9885           | 0.396              | 0.225              | 0.32             | 16               |
| $_{0.545}$    | 0.425              | 0.125          | 0.768              | 0.294                 | 0.1495             | 0.26                  | 16                  | 0.595              | 0.475          | 0.16               | 1.3175           | 0.408              | 0.234              | 0.58             | 21               |
| 0.475         | 0.37               | 0.125          | 0.5095             | 0.2165                | 0.1125             | 0.165                 | 9                   | 0.58               | 0.45           | $_{0.14}$          | 1.013            | 0.38               | 0.216              | $_{0.36}$        | 14               |
| 0.55<br>0.525 | 0.44               | 0.15           | 0.8945             | 0.3145                | 0.151              | 0.32<br>0.21          | 19                  | 0.57               | 0.465          | 0.18               | 1.295            | 0.339              | 0.2225<br>0.205    | 0.44             | 12               |
|               | 0.38               | 0.14           | 0.6065             | 0.194                 | 0.1475             |                       | 14<br>10            | 0.625              | 0.465<br>0.44  | 0.14<br>0.16       | 1.195            | 0.4825             |                    | 0.413            | 10               |
| 0.43<br>0.49  | 0.35<br>0.38       | 0.11           | 0.406<br>0.5415    | 0.1675<br>0.2175      | 0.081<br>0.095     | 0.135<br>0.19         | 11                  | 0.56<br>0.46       | 0.355          | 0.13               | 0.8645<br>0.517  | 0.3305<br>0.2205   | 0.2075<br>0.114    | 0.26<br>0.165    | 9                |
| 0.535         | 0.405              | 0.135<br>0.145 | 0.6845             | 0.2725                | 0.171              | 0.205                 | 10                  | 0.575              | 0.45           | $_{0.16}$          | 0.9775           | 0.3135             | 0.231              | 0.33             | 12               |
| 0.47          | 0.355              | 0.1            | 0.4755             | 0.1675                | 0.0805             | 0.185                 | 10                  | 0.565              | 0.425          | 0.135              | 0.8115           | 0.341              | 0.1675             | 0.255            | 15               |
| 0.5           | 0.4                | 0.13           | 0.6645             | 0.258                 | 0.133              | 0.24                  | 12                  | 0.555              | 0.44           | 0.15               | 0.755            | 0.307              | 0.1525             | 0.26             | 12               |
| $_{0.355}$    | 0.28               | 0.085          | 0.2905             | 0.095                 | 0.0395             | 0.115                 | 7                   | 0.595              | 0.465          | 0.175              | 1.115            | $_{0.4015}$        | 0.254              | 0.39             | 13               |
| 0.44          | 0.34               | 0.1            | $_{0.451}$         | $_{0.188}$            | 0.087              | $_{0.13}$             | 10                  | $_{0.625}$         | 0.495          | 0.165              | 1.262            | $_{0.507}$         | $_{0.318}$         | 0.39             | 10               |
| $_{0.365}$    | 0.295              | 0.08           | 0.2555             | 0.097                 | 0.043              | 0.1                   | 7                   | 0.695              | 0.56           | 0.19               | 1.494            | 0.588              | 0.3425             | 0.485            | 15               |
| 0.45          | 0.32               | 0.1            | 0.381              | 0.1705                | 0.075              | 0.115                 | 9                   | 0.665              | 0.535          | 0.195              | 1.606            | 0.5755             | 0.388              | 0.48             | 14               |
| $_{0.355}$    | 0.28               | 0.095          | 0.2455             | 0.0955                | 0.062              | 0.075                 | 11                  | 0.535              | 0.435          | 0.15               | 0.725            | 0.269              | 0.1385             | 0.25             | q                |
| 0.38          | 0.275              | 0.1            | 0.2255             | 0.08                  | 0.049              | 0.085                 | 10                  | 0.47               | 0.375          | 0.13               | 0.523            | 0.214              | 0.132              | 0.145            | 8                |
| 0.565         | 0.44               | 0.155          | 0.9395             | 0.4275                | 0.214              | 0.27                  | 12                  | 0.47               | 0.37           | 0.13               | 0.5225           | 0.201              | 0.133              | 0.165            | 7                |
| 0.55          | 0.415              | 0.135          | 0.7635             | 0.318                 | 0.21               | 0.2                   | 9                   | 0.475              | 0.375          | 0.125              | 0.5785           | 0.2775             | 0.085              | 0.155            | 10               |
| $_{0.615}$    | 0.48               | 0.165          | 1.1615             | 0.513                 | $_{0.301}$         | 0.305                 | 10                  | 0.36               | 0.265          | 0.095              | 0.2315           | 0.105              | 0.046              | 0.075            | 7                |
| 0.56          | 0.44               | 0.14           | 0.9285             | 0.3825                | 0.188              | 0.3                   | 11                  | 0.55               | 0.435          | 0.145              | 0.843            | 0.328              | 0.1915             | 0.255            | 15               |
| $_{0.58}$     | 0.45               | 0.185          | 0.9955             | 0.3945                | 0.272              | 0.285                 | 11                  | 0.53               | 0.435          | 0.16               | 0.883            | 0.316              | 0.164              | 0.335            | 15               |
| 0.59          | 0.445              | 0.14           | 0.931              | 0.356                 | 0.234              | 0.28                  | 12                  | 0.53               | 0.415          | 0.14               | 0.724            | 0.3105             | 0.1675             | 0.205            | 10               |
| $_{0.605}$    | 0.475              | 0.18           | 0.9365             | 0.394                 | 0.219              | 0.295                 | 15                  | 0.605              | 0.47           | 0.16               | 1.1735           | 0.4975             | 0.2405             | 0.345            | 12               |
| 0.575         | 0.425              | 0.14           | 0.8635             | 0.393                 | 0.227              | 0.2                   | 11                  | 0.52               | 0.41           | 0.155              | 0.727            | 0.291              | 0.1835             | 0.235            | 12               |
| 0.58          | 0.47               | 0.165          | 0.9975             | 0.3935                | 0.242              | 0.33                  | 10                  | 0.545              | 0.43           | 0.165              | 0.802            | 0.2935             | 0.183              | 0.28             | 11               |
| 0.68          | 0.56               | 0.165          | 1.639              | 0.6055                | 0.2805             | 0.46                  | 15                  | 0.5                | 0.4            | 0.125              | 0.6675           | 0.261              | 0.1315             | 0.22             | 10               |
| $_{0.665}$    | 0.525              | 0.165          | 1.338              | 0.5515                | 0.3575             | 0.35                  | 18                  | 0.51               | 0.39           | 0.135              | 0.6335           | 0.231              | 0.179              | 0.2              | 9                |
| 0.68          | 0.55               | 0.175          | 1.798              | 0.815                 | 0.3925             | 0.455                 | 19                  | 0.435              | 0.395          | 0.105              | 0.3635           | 0.136              | 0.098              | 0.13             | 9                |
| 0.705         | 0.55               | 0.2            | $_{1.7095}$        | 0.633                 | 0.4115             | 0.49                  | 13                  | 0.495              | 0.395          | 0.125              | 0.5415           | 0.2375             | 0.1345             | $_{0.155}$       | 9                |
| $_{0.465}$    | 0.355              | 0.105          | 0.4795             | 0.227                 | 0.124              | 0.125                 | 8                   | 0.465              | 0.36           | 0.105              | 0.431            | 0.172              | $_{0.107}$         | $_{0.175}$       | 9                |
| 0.54          | 0.475              | 0.155          | 1.217              | 0.5305                | 0.3075             | 0.34                  | 16                  | 0.435              | 0.32           | 0.08               | 0.3325           | 0.1485             | 0.0635             | 0.105            | 9                |
| 0.45          | 0.355              | 0.105          | 0.5225             | 0.237                 | 0.1165             | 0.145                 | 8                   | 0.425              | 0.35           | 0.105              | 0.393            | 0.13               | 0.063              | 0.165            | 9                |
| 0.575         | 0.445              | 0.135          | 0.883              | 0.381                 | 0.2035             | 0.26                  | 11                  | 0.545              | 0.41           | 0.125              | 0.6935           | 0.2975             | 0.146              | $_{0.21}$        | 11               |
| 0.355         | 0.29               | 0.09           | 0.3275             | 0.134                 | 0.086              | 0.09                  | 9                   | 0.53               | 0.415          | 0.115              | 0.5915           | 0.233              | 0.1585             | 0.18             | 11               |
| 0.45          | 0.335              | 0.105          | 0.425              | 0.1865                | 0.091              | 0.115                 | 9                   | 0.49               | 0.375          | 0.135              | 0.6125           | 0.2555             | 0.102              | $_{0.22}$        | 11               |
| 0.55          | 0.425              | 0.135          | 0.8515             | 0.362                 | 0.196              | 0.27                  | 14                  | 0.44               | 0.34           | 0.105              | 0.402            | $_{0.1305}$        | 0.0955             | 0.165            | 10               |
| 0.24<br>0.205 | 0.175              | 0.045          | 0.07               | $_{0.0315}$           | 0.0235             | 0.02                  | 5                   | 0.56               | 0.43           | 0.15               | 0.8825           | 0.3465             | 0.172              | $_{0.31}$        | 9                |
| 0.21          | 0.15<br>0.15       | 0.055<br>0.05  | 0.042<br>0.042     | 0.0255<br>0.0175      | 0.015<br>0.0125    | $_{0.012}$<br>0.015   | 5<br>$\overline{4}$ | 0.405<br>0.47      | 0.305<br>0.365 | 0.085<br>0.105     | 0.2605<br>0.4205 | 0.1145<br>0.163    | 0.0595<br>0.1035   | 0.085<br>0.14    | 8<br>9           |
| 0.39          | 0.295              | 0.095          | 0.203              | 0.0875                | 0.045              | 0.075                 | 7                   | 0.385              | 0.295          | 0.085              | 0.2535           | 0.103              | 0.0575             | 0.085            | 7                |
| 0.47          | 0.37               | 0.12           | 0.5795             | 0.293                 | 0.227              | 0.14                  | 9                   | 0.515              | 0.425          | 0.14               | 0.766            | 0.304              | 0.1725             | 0.255            | 14               |
| 0.46          | 0.375              | 0.12           | 0.4605             | 0.1775                | 0.11               | 0.15                  | 7                   | 0.37               | 0.265          | 0.075              | 0.214            | 0.09               | 0.051              | 0.07             | 6                |
| $_{0.325}$    | 0.245              | 0.07           | 0.161              | 0.0755                | 0.0255             | 0.045                 | 6                   | 0.36               | 0.28           | 0.08               | 0.1755           | 0.081              | 0.0505             | 0.07             | 6                |
| $_{0.525}$    | 0.425              | 0.16           | 0.8355             | 0.3545                | 0.2135             | 0.245                 | 9                   | 0.27               | 0.195          | 0.06               | 0.073            | 0.0285             | 0.0235             | 0.03             | 5                |
| $_{0.52}$     | 0.41               | $_{0.12}$      | 0.595              | 0.2385                | 0.111              | 0.19                  | 8                   | 0.375              | 0.275          | 0.09               | 0.238            | 0.1075             | 0.0545             | 0.07             | 6                |
| 0.4           | $_{0.32}$          | $_{0.095}$     | 0.303              | 0.1335                | 0.06               | 0.1                   | 7                   | $_{0.385}$         | 0.29           | 0.085              | 0.2505           | 0.112              | $_{0.061}$         | 0.08             | 8                |
| 0.485         | 0.36               | 0.13           | 0.5415             | 0.2595                | 0.096              | 0.16                  | 10                  | 0.7                | 0.535          | 0.16               | 1.7255           | 0.63               | $_{0.2635}$        | 0.54             | 19               |
| 0.47          | $_{0.36}$          | 0.12           | 0.4775             | 0.2105                | 0.1055             | 0.15                  | 10                  | 0.71               | 0.54           | 0.165              | 1.959            | 0.7665             | 0.261              | 0.78             | 18               |
| 0.405         | 0.31               | 0.1            | 0.385              | 0.173                 | 0.0915             | 0.11                  | 7                   | 0.595              | 0.48           | 0.165              | 1.262            | 0.4835             | 0.283              | 0.41             | 17               |
| 0.5           | 0.4                | 0.14           | 0.6615             | 0.2565                | 0.1755             | 0.22                  | 8                   | 0.44               | 0.35           | 0.125              | 0.4035           | 0.175              | 0.063              | 0.129            | 9                |
| $_{0.445}$    | 0.35               | 0.12           | 0.4425             | 0.192                 | 0.0955             | 0.135                 | 8                   | 0.325              | 0.26           | 0.09               | 0.1915           | 0.085              | 0.036              | 0.062            | 7                |
| 0.47          | 0.385              | 0.135          | 0.5895             | 0.2765                | 0.12               | 0.17                  | 8                   | 0.35               | $_{0.26}$      | 0.095              | 0.211            | 0.086              | 0.056              | 0.068            | 7                |
| $_{0.245}$    | 0.19               | 0.06           | 0.086              | 0.042                 | 0.014              | 0.025                 | $\overline{4}$      | $_{0.265}$         | 0.2            | 0.065              | 0.0975           | 0.04               | $_{0.0205}$        | 0.028            | 7                |
| 0.505         | 0.4                | $_{0.125}$     | 0.583              | 0.246                 | 0.13               | 0.175                 | 7                   | 0.425              | 0.33           | 0.115              | 0.406            | $_{0.1635}$        | 0.081              | 0.1355           | 8                |
| 0.45          | 0.345              | 0.105          | 0.4115             | 0.18                  | 0.1125             | 0.135                 | 7                   | 0.305              | 0.23           | 0.08               | $_{0.156}$       | 0.0675             | $_{0.0345}$        | 0.048            | 7                |
| 0.505         | 0.405              | 0.11           | 0.625              | 0.305                 | 0.16               | 0.175                 | 9                   | 0.345              | 0.255          | 0.09               | 0.2005           | 0.094              | 0.0295             | 0.063            | 9                |
| 0.53<br>0.425 | 0.41               | 0.13           | 0.6965             | 0.302                 | 0.1935             | 0.2                   | 10<br>7             | 0.405              | 0.325          | 0.11               | 0.3555           | 0.151              | 0.063              | 0.117            | 9<br>9           |
| 0.52          | 0.325<br>0.4       | 0.095<br>0.12  | 0.3785<br>0.58     | 0.1705<br>0.234       | 0.08<br>0.1315     | 0.1<br>0.185          | 8                   | 0.375<br>0.565     | 0.285<br>0.445 | 0.095<br>0.155     | 0.253            | 0.096<br>0.341     | 0.0575<br>0.2055   | 0.0925<br>0.2475 | 10               |
| 0.475         | 0.355              | 0.12           | 0.48               | 0.234                 | 0.1015             | 0.135                 | 8                   | 0.55               | 0.45           | 0.145              | 0.826<br>0.741   | 0.295              | 0.1435             | 0.2665           | 10               |
| 0.565         | 0.44               | 0.16           | 0.915              | 0.354                 | 0.1935             | 0.32                  | 12                  | 0.65               | 0.52           | 0.19               | 1.3445           | 0.519              | 0.306              | 0.4465           | 16               |
| 0.595         | 0.495              | 0.185          | 1.285              | 0.416                 | 0.224              | 0.485                 | 13                  | 0.56               | 0.455          | 0.155              | 0.797            | 0.34               | 0.19               | $_{0.2425}$      | 11               |
| 0.475         | 0.39               | $_{0.12}$      | 0.5305             | 0.2135                | 0.1155             | 0.17                  | 10                  | 0.475              | 0.375          | 0.13               | 0.5175           | $_{0.2075}$        | 0.1165             | 0.17             | 10               |
| 0.31          | 0.235              | 0.07           | $_{0.151}$         | 0.063                 | 0.0405             | 0.045                 | 6                   | 0.49               | 0.38           | 0.125              | 0.549            | 0.245              | 0.1075             | 0.174            | 10               |
| 0.555         | 0.425              | 0.13           | 0.7665             | 0.264                 | 0.168              | 0.275                 | 13                  | 0.46               | 0.35           | 0.12               | 0.515            | 0.224              | 0.108              | 0.1565           | 10               |
| 0.4           | 0.32               | 0.11           | 0.353              | 0.1405                | 0.0985             | 0.1                   | 8                   | 0.28               | 0.205          | 0.08               | $_{0.127}$       | 0.052              | 0.039              | 0.042            | 9                |
| 0.595         | 0.475              | 0.17           | 1.247              | 0.48                  | 0.225              | 0.425                 | 20                  | 0.175              | 0.13           | 0.055              | 0.0315           | 0.0105             | 0.0065             | $_{0.0125}$      | 5                |
| 0.57          | 0.48               | 0.175          | 1.185              | 0.474                 | 0.261              | 0.38                  | 11                  | 0.17               | 0.13           | 0.095              | 0.03             | 0.013              | 0.008              | 0.01             | 4                |
| 0.605         | 0.45               | 0.195          | 1.098              | 0.481                 | 0.2895             | 0.315                 | 13                  | 0.59               | 0.475          | 0.145              | 1.053            | 0.4415             | 0.262              | 0.325            | 15               |
| 0.6           | 0.475              | 0.15           | 1.0075             | 0.4425                | 0.221              | $_{0.28}$             | 15                  |                    |                |                    |                  |                    |                    |                  |                  |

17. (Problema 8.4) Las Tablas 7, 8 y 9 contienen varias variables medidas sobre 250 olmos, divididos en 3 grupos, según su sexo ( $Grupo 1: 100$  olmos femeninos, Grupo 2: 100 olmos masculinos, Grupo 3: 50 olmos juveniles o plántulas). Véase el Ejercicio 14 para una descripción completa de las variables.

- (a) Realizar la representación canónica de los tres grupos, especificando los porcentajes de variabilidad explicados por cada eje canónico.
- (b) Suponiendo normalidad multivariante, construir las regiones de confianza (al 95%) para los individuos medios de cada grupo.
- $(c)$  Interpretar los ejes canónicos.

Table 7: Datos para el Ejercicio 17. Grupo 1: olmos femeninos.

| $X_1$          | $X_2$ | $X_3$        | $X_4$           | $\scriptstyle X_5$ | $X_6$            | $X_7$ | $X_1$ | $X_2$       | $X_3$        | $\rm X_4$        | $\rm X_5$      | $\scriptstyle X_6$ | $X_{7}$       |
|----------------|-------|--------------|-----------------|--------------------|------------------|-------|-------|-------------|--------------|------------------|----------------|--------------------|---------------|
| $_{0.53}$      | 0.42  | 0.135        | 0.677           | 0.2565             | 0.1415           | 0.21  | 0.53  | 0.415       | 0.115        | 0.5915           | 0.233          | 0.1585             | 0.18          |
| 0.53           | 0.415 | 0.15         | 0.7775          | 0.237              | 0.1415           | 0.33  | 0.49  | 0.375       | 0.135        | 0.6125           | 0.2555         | 0.102              | 0.22          |
| 0.545          | 0.425 | 0.125        | 0.768           | 0.294              | 0.1495           | 0.26  | 0.56  | 0.43        | 0.15         | 0.8825           | 0.3465         | 0.172              | 0.31          |
| 0.55           | 0.44  | 0.15         | 0.8945          | 0.3145             | 0.151            | 0.32  | 0.47  | 0.365       | 0.105        | 0.4205           | 0.163          | 0.1035             | 0.14          |
| 0.525          | 0.38  | 0.14         | 0.6065          | 0.194              | 0.1475           | 0.21  | 0.515 | 0.425       | 0.14         | 0.766            | 0.304          | 0.1725             | 0.255         |
| 0.535          | 0.405 | 0.145        | 0.6845          | 0.2725             | 0.171            | 0.205 | 0.44  | 0.35        | 0.125        | 0.4035           | 0.175          | 0.063              | 0.129         |
| 0.47           | 0.355 | 0.1          | 0.4755          | 0.1675             | 0.0805           | 0.185 | 0.325 | 0.26        | 0.09         | 0.1915           | 0.085          | 0.036              | 0.062         |
| 0.44           | 0.34  | 0.1          | 0.451           | 0.188              | 0.087            | 0.13  | 0.425 | 0.33        | 0.115        | 0.406            | 0.1635         | 0.081              | 0.1355        |
| 0.565          | 0.44  | 0.155        | 0.9395          | 0.4275             | 0.214            | 0.27  | 0.305 | 0.23        | 0.08         | 0.156            | 0.0675         | 0.0345             | 0.048         |
| 0.55           | 0.415 | 0.135        | 0.7635          | 0.318              | 0.21             | 0.2   | 0.405 | 0.325       | 0.11         | 0.3555           | 0.151          | 0.063              | 0.117         |
| 0.615          | 0.48  | 0.165        | 1.1615          | 0.513              | 0.301            | 0.305 | 0.565 | 0.445       | 0.155        | 0.826            | 0.341          | 0.2055             | 0.2475        |
| 0.56           | 0.44  | 0.14         | 0.9285          | 0.3825             | 0.188            | 0.3   | 0.55  | 0.45        | 0.145        | 0.741            | 0.295          | 0.1435             | 0.2665        |
| 0.58           | 0.45  | 0.185        | 0.9955          | 0.3945             | 0.272            | 0.285 | 0.49  | 0.38        | 0.125        | 0.549            | 0.245          | 0.1075             | 0.174         |
| 0.68           | 0.56  | 0.165        | 1.639           | 0.6055             | 0.2805           | 0.46  | 0.605 | 0.5         | 0.185        | 1.1185           | 0.469          | 0.2585             | 0.335         |
| 0.68           | 0.55  | 0.175        | 1.798           | 0.815              | 0.3925           | 0.455 | 0.635 | 0.515       | 0.19         | 1.3715           | 0.5065         | 0.305              | 0.45          |
| 0.705          | 0.55  | 0.2          | 1.7095          | 0.633              | 0.4115           | 0.49  | 0.605 | 0.485       | 0.16         | 1.0565           | 0.37           | 0.2355             | 0.355         |
| 0.54           | 0.475 | 0.155        | 1.217           | 0.5305             | 0.3075           | 0.34  | 0.565 | 0.45        | 0.135        | 0.9885           | 0.387          | 0.1495             | 0.31          |
| 0.45           | 0.355 | 0.105        | 0.5225          | 0.237              | 0.1165           | 0.145 | 0.575 | 0.46        | 0.19         | 0.994            | 0.392          | 0.2425             | 0.34          |
| 0.575          | 0.445 | 0.135        | 0.883           | 0.381              | 0.2035           | 0.26  | 0.58  | 0.455       | 0.17         | 0.9075           | 0.374          | 0.2135             | 0.285         |
| 0.45           | 0.335 | 0.105        | 0.425           | 0.1865             | 0.091            | 0.115 | 0.575 | 0.46        | 0.165        | 1.124            | 0.2985         | 0.1785             | 0.44          |
| 0.55           | 0.425 | 0.135        | 0.8515          | 0.362              | 0.196            | 0.27  | 0.605 | 0.485       | 0.16         | 1.222            | 0.53           | 0.2575             | 0.28          |
| 0.46           | 0.375 | 0.12         | 0.4605          | 0.1775             | 0.11             | 0.15  | 0.725 | 0.56        | 0.21         | 2.141            | 0.65           | 0.398              | 1.005         |
| 0.525          | 0.425 | 0.16         | 0.8355          | 0.3545             | 0.2135           | 0.245 | 0.65  | 0.545       | 0.23         | 1.752            | 0.5605         | 0.2895             | 0.815         |
| 0.47           | 0.36  | 0.12         | 0.4775          | 0.2105             | 0.1055           | 0.15  | 0.725 | 0.575       | 0.175        | 2.124            | 0.765          | 0.4515             | 0.85          |
| 0.5            | 0.4   | 0.14         | 0.6615          | 0.2565             | 0.1755           | 0.22  | 0.68  | 0.57        | 0.205        | 1.842            | 0.625          | 0.408              | 0.65          |
| 0.505          | 0.4   | 0.125        | 0.583           | 0.246              | 0.13             | 0.175 | 0.68  | 0.515       | 0.175        | 1.6185           | 0.5125         | 0.409              | 0.62          |
| 0.53           | 0.41  | 0.13         | 0.6965          | 0.302              | 0.1935           | 0.2   | 0.53  | 0.395       | 0.145        | 0.775            | 0.308          | 0.169              | 0.255         |
| 0.565          | 0.44  | 0.16         | 0.915           | 0.354              | 0.1935           | 0.32  | 0.52  | 0.405       | 0.115        | 0.776            | 0.32           | 0.1845             | 0.22          |
| 0.595          | 0.495 | 0.185        | 1.285           | 0.416              | 0.224            | 0.485 | 0.56  | 0.45        | 0.16         | 1.0235           | 0.429          | 0.268              | 0.3           |
| 0.475          | 0.39  | 0.12         | 0.5305          | 0.2135             | 0.1155           | 0.17  | 0.62  | 0.475       | 0.175        | 1.0165           | 0.4355         | 0.214              | 0.325         |
| 0.4            | 0.32  | 0.11         | 0.353           | 0.1405             | 0.0985           | 0.1   | 0.645 | 0.51        | 0.2          | 1.5675           | 0.621          | 0.367              | 0.46          |
| 0.595          | 0.475 | 0.17         | 1.247           | 0.48               | 0.225            | 0.425 | 0.63  | 0.48        | 0.15         | 1.0525           | 0.392          | 0.336              | 0.285         |
| 0.605          | 0.45  | 0.195        | 1.098           | 0.481              | 0.2895           | 0.315 | 0.63  | 0.5         | 0.185        | 1.383            | 0.54           | 0.3315             |               |
|                | 0.475 |              | 1.0075          |                    | 0.221            | 0.28  | 0.63  |             |              | 1.199            | 0.5265         | 0.335              | 0.38<br>0.315 |
| 0.6            | 0.47  | 0.15<br>0.15 | 0.922           | 0.4425<br>0.363    | 0.194            | 0.305 | 0.585 | 0.48        | 0.16<br>0.17 |                  | 0.365          | 0.271              | 0.29          |
| 0.6<br>0.555   | 0.425 | 0.14         |                 | 0.282              |                  | 0.285 | 0.51  | 0.46<br>0.4 | 0.14         | 0.9325<br>0.8145 |                |                    | 0.195         |
|                | 0.475 | 0.17         | 0.788<br>1.1025 | 0.4695             | 0.1595<br>0.2355 | 0.345 | 0.505 | 0.41        | 0.15         | 0.644            | 0.459<br>0.285 | 0.1965<br>0.145    | 0.21          |
| 0.615<br>0.575 | 0.445 | 0.14         | 0.941           | 0.3845             | 0.252            | 0.285 | 0.45  | 0.345       | 0.12         | 0.4165           | 0.1655         | 0.095              | 0.135         |
|                | 0.425 | 0.165        |                 |                    | 0.225            | 0.32  |       | 0.4         | 0.145        |                  |                | 0.1465             |               |
| 0.52           |       |              | 0.9885          | 0.396              | 0.2225           |       | 0.5   |             |              | 0.63             | 0.234          |                    | 0.23          |
| 0.57           | 0.465 | 0.18         | 1.295           | 0.339              |                  | 0.44  | 0.53  | 0.435       | 0.17         | 0.8155           | 0.2985         | 0.155              | 0.275         |
| 0.46           | 0.355 | 0.13         | 0.517           | 0.2205             | 0.114            | 0.165 | 0.44  | 0.34        | 0.14         | 0.482            | 0.186          | 0.1085             | 0.16          |
| 0.575          | 0.45  | 0.16         | 0.9775          | 0.3135             | 0.231            | 0.33  | 0.525 | 0.415       | 0.17         | 0.8325           | 0.2755         | 0.1685             | 0.31          |
| 0.625          | 0.495 | 0.165        | 1.262           | 0.507              | 0.318            | 0.39  | 0.49  | 0.365       | 0.145        | 0.6345           | 0.1995         | 0.1625             | 0.22          |
| 0.475          | 0.375 | 0.125        | 0.5785          | 0.2775             | 0.085            | 0.155 | 0.415 | 0.325       | 0.105        | 0.38             | 0.1595         | 0.0785             | 0.12          |
| 0.52           | 0.41  | 0.155        | 0.727           | 0.291              | 0.1835           | 0.235 | 0.485 | 0.395       | 0.16         | 0.66             | 0.2475         | 0.128              | 0.235         |
| 0.545          | 0.43  | 0.165        | 0.802           | 0.2935             | 0.183            | 0.28  | 0.415 | 0.305       | 0.13         | 0.32             | 0.1305         | 0.0755             | 0.105         |
| 0.5            | 0.4   | 0.125        | 0.6675          | 0.261              | 0.1315           | 0.22  | 0.445 | 0.325       | 0.125        | 0.455            | 0.1785         | 0.1125             | 0.14          |
| 0.51           | 0.39  | 0.135        | 0.6335          | 0.231              | 0.179            | 0.2   | 0.47  | 0.35        | 0.145        | 0.5175           | 0.187          | 0.1235             | 0.18          |
| 0.435          | 0.395 | 0.105        | 0.3635          | 0.136              | 0.098            | 0.13  | 0.49  | 0.375       | 0.15         | 0.5755           | 0.22           | 0.144              | 0.19          |
| 0.545          | 0.41  | 0.125        | 0.6935          | 0.2975             | 0.146            | 0.21  | 0.445 | 0.355       | 0.15         | 0.485            | 0.181          | 0.125              | 0.155         |

18. (Problema 8.5) La Tabla 10 contiene once variables medidas sobre un total de 44 individuos pertenecientes a cuatro especies de cocodrilos: 1. Alligator mississippiensis, 2. Crocodylus niloticus, 3. Crocodylus porosus, 4. Osteolaemus tetraspis. La Figura 1 muestra las regiones geográficas donde se encuentran estas especies de cocodrilos. Las variables medidas sobre cada individuo son:  $X_1$  =longitud del cráneo,  $X_2$  =ancho del cráneo,  $X_3$  =ancho del hocico,  $X_4$  =longitud del hocico,  $X_5$  =longitud dorsal del cráneo,  $X_6$  =ancho máximo orbital,  $X_7$  =ancho mínimo inter-orbital,  $X_8$  =longitud máxima orbital,  $X_9$  = longitud del paladar post-orbital,  $X_{10}$  = ancho posterior del paladar,  $X_{11}$  =ancho máximo entre orificios nasales (Fuente: Iordansky 1973).

Realizar la representación canónica de las cuatro especies, especificando los porcentajes de variabilidad explicados por cada eje canónico. Suponiendo normalidad multivariante, construir las regiones de confianza (al 90%) para los individuos medios de cada grupo.

Table 8: Datos para el Ejercicio 17. Grupo 2: olmos masculinos

| $X_1$ | $X_2$                       | $\mathrm{X}_3$ | $X_4$                                            | $\rm X_5$                                                       | $X_6$                                                  | $X_7$                                                                                                    | Х1                                                           | $\mathbf{X}_2$              | $X_3$                       | $X_4$                                                                    | $X_5$                                                  | $X_6$                        | $X_7$                                      |
|-------|-----------------------------|----------------|--------------------------------------------------|-----------------------------------------------------------------|--------------------------------------------------------|----------------------------------------------------------------------------------------------------|--------------------------------------------------------------|-----------------------------|-----------------------------|--------------------------------------------------------------------------|--------------------------------------------------------|------------------------------|--------------------------------------------|
| 0.665 | 0.525                       | 0.165          | 1.338                                            | 0.5515                                                          | 0.3575                                                 | $\frac{0.35}{0.125}$                                                                                          | 0.515                                                        | 0.405                       | 0.13                        | 0.722                                                                    | 0.32                                                   | 0.131                        | $\begin{array}{c} 0.21\ 0.635 \end{array}$ |
| 0.465 | 0.355                       | 0.105          | 0.4795                                           | 0.227                                                           | 0.124                                                  |                                                                                                    | 0.645                                                        | 0.485                       | 0.215                       | 1.514                                                                    | 0.546                                                  | 0.2615                       |                                            |
| 0.355 | 0.29                        | 0.09           | 0.3275                                           | 0.134                                                           | 0.086                                                  |                                                                                                    | 0.605                                                        | 0.465                       | 0.165                       | 1.056                                                                    | 0.4215                                                 | 0.2475                       | 0.34                                       |
| 0.47  | 0.37                        | 0.12           | 0.5795                                           | 0.293                                                           | 0.227                                                  | $\overline{0.09}$<br>$0.14$                                                                                   | $\frac{0.61}{0.725}$                                         | 0.485                       | 0.175                       | 1.2445                                                                   | 0.544                                                  | 0.297                        | 0.345                                      |
| 0.4   | 0.32                        | 0.095          | 0.303                                            | 0.1335                                                          | 0.06                                                   |                                                                                                    |                                                              | 0.57                        | 0.19                        | $2.55\,$                                                                 | 1.0705                                                 | 0.483                        | 0.725                                      |
| 0.485 | 0.36                        | 0.13           | 0.5415                                           | 0.2595                                                          | 0.096                                                  | $\overline{0.1}$<br>$0.16$                                                                                    | 0.705                                                        | 0.56                        | 0.22                        | 1.981                                                                    | 0.8175                                                 | 0.3085                       | 0.76                                       |
| 0.405 | 0.31                        | 0.1            | 0.385                                            | 0.173                                                           | 0.0915                                                 | $\overline{0.11}_{0.135}$                                                                                     | 0.695                                                        | 0.55                        | 0.215                       | 1.9565                                                                   | 0.7125                                                 | 0.541                        | $\overset{0.59}{_{0.285}}$                 |
| 0.445 | 0.35                        | 0.12           | 0.4425                                           | 0.192                                                           | 0.0955                                                 |                                                                                                    | 0.525                                                        | 0.435                       | 0.155                       | 1.065                                                                    |                                                        | 0.233                        |                                            |
| 0.47  | 0.385                       | 0.135          | 0.5895                                           | 0.2765                                                          |                                                        | 0.17                                                                                                    |                                                              | 0.475                       | 0.15                        | 0.97                                                                     |                                                        | 0.2165                       | 0.35                                       |
| 0.45  | 0.345                       | 0.105          | 0.4115                                           | 0.18                                                            | $0.12$<br>$0.1125$                                     | $0.135$<br>$0.175$                                                                                            | $\begin{array}{c} 0.58 \\ 0.57 \\ 0.64 \end{array}$          | 0.48                        | $\overset{0.18}{_{0.175}}$  | $\begin{array}{c} 0.9395 \\ 1.368 \end{array}$                           | $0.486$<br>$0.385$<br>$0.399$<br>$0.515$               | $\overline{0.2}$<br>0.266    | 0.295                                      |
| 0.505 | 0.405                       | 0.11           | 0.625                                            | 0.305                                                           | 0.16                                                   |                                                                                                    |                                                              | 0.51                        |                             |                                                                          |                                                        |                              | 0.57                                       |
| 0.425 | 0.325                       | 0.095          | 0.3785                                           | 0.1705                                                          | $0.08$<br>0.1315                                       | $\frac{0.1}{0.185}$                                                                                           | 0.62                                                         | 0.49                        | 0.19                        | $\frac{1.218}{1.1595}$                                                   | 0.5455                                                 | 0.2965                       | 0.355                                      |
| 0.52  | 0.4                         | 0.12           |                                                  |                                                                 |                                                        |                                                                                                    | 0.615                                                        | 0.48                        | 0.18                        |                                                                          | 0.4845                                                 | 0.2165                       | 0.325                                      |
| 0.475 | 0.355                       | 0.12           |                                                  |                                                                 | 0.1015                                                 |                                                                                                    |                                                              | 0.485                       | 0.17                        |                                                                          |                                                        | 0.2405                       | 0.36                                       |
| 0.555 | 0.425                       | 0.13           | $0.58$ $0.234$<br>0.48 $0.234$<br>0.7665 0.264   |                                                                 | 0.168                                                  | $0.135$<br>$0.275$                                                                                            | $\frac{0.61}{0.58}$                                          | 0.45                        | 0.15                        | $1.0225$<br>0.927<br>0.772                                               | $\overset{0.419}{_{0.276}}$                            | 0.1815                       | 0.36                                       |
| 0.57  | 0.48                        | 0.175          | 1.185                                            | 0.474                                                           | 0.261                                                  |                                                                                                    |                                                              | 0.405                       | 0.155                       |                                                                          | 0.346                                                  | 0.1535                       | 0.245                                      |
| 0.595 | 0.475                       | 0.14           | 0.944                                            | 0.3625                                                          | 0.189                                                  | $0.38$<br>$0.315$                                                                                             | $\frac{0.5}{0.64}$                                           | 0.5                         | 0.185                       | 1.3035                                                                   | 0.4445                                                 | 0.2635                       | 0.465                                      |
| 0.62  |                             | 0.175          |                                                  |                                                                 |                                                        |                                                                                                    |                                                              |                             |                             |                                                                          |                                                        |                              |                                            |
| 0.595 | $\stackrel{0.51}{_{0.475}}$ | 0.16           | $\frac{1.615}{1.3175}$                           | $\begin{array}{c} 0.5105 \\ 0.408 \end{array}$                  | $0.192$<br>$0.234$                                     | $\frac{0.675}{0.58}$                                                                                          | $\overline{0.56}$<br>0.585                                   | $\overset{0.45}{_{0.46}}$   | $\overset{0.16}{_{0.185}}$  | $0.922$<br>$0.922$                                                       | $0.432$<br>0.3635                                      | $\overset{0.178}{_{0.213}}$  | $\overset{0.26}{_{0.285}}$                 |
| 0.58  | 0.45                        | 0.14           | 1.013                                            | 0.38                                                            | 0.216                                                  | 0.36                                                                                                    |                                                              | 0.4                         | 0.165                       | 0.825                                                                    | 0.254                                                  | 0.205                        | 0.285                                      |
| 0.625 | 0.465                       | 0.14           | 1.195                                            | 0.4825                                                          | 0.205                                                  | $0.4$<br>0.26<br>0.255                                                                                        | $\overset{0.5}{_{0.42}}$                                     | 0.335                       | 0.115                       | 0.369                                                                    | 0.171                                                  | 0.071                        | 0.12                                       |
| 0.56  | 0.44                        | 0.16           | 0.8645                                           | 0.3305                                                          | 0.2075                                                 |                                                                                                    | 0.335                                                        | 0.25                        | 0.09                        | 0.181                                                                    | 0.0755                                                 | 0.0415                       | 0.06                                       |
| 0.565 | 0.425                       | 0.135          | 0.8115                                           | 0.341                                                           | 0.1675                                                 |                                                                                                    |                                                              | 0.405                       | 0.14                        | 0.6155                                                                   |                                                        | 0.1355                       | 0.205                                      |
| 0.555 | 0.44                        | 0.15           | 0.755                                            | 0.307                                                           | 0.1525                                                 | 0.26                                                                                                    | $\frac{0.5}{0.55}$<br>0.45                                   | 0.405                       | 0.14                        | 0.8025                                                                   | $0.241$<br>0.244                                       | 0.1635                       | 0.255                                      |
| 0.595 | 0.465                       | 0.175          | 1.115                                            | 0.4015                                                          |                                                        |                                                                                                    |                                                              | 0.35                        | 0.13                        | 0.46                                                                     | 0.174                                                  | 0.111                        | 0.135                                      |
| 0.695 | 0.56                        | 0.19           | 1.494                                            | 0.588                                                           | $0.254$<br>0.3425                                      | $\overline{0.39}$<br>0.485                                                                                    | 0.47                                                         | 0.36                        | 0.135                       | 0.501                                                                    | 0.1665                                                 | 0.115                        | 0.165                                      |
| 0.665 | 0.535                       | 0.195          |                                                  | $0.5755$<br>0.269<br>0.214<br>0.201                             |                                                        |                                                                                                    |                                                              | 0.445                       |                             | 0.836                                                                    |                                                        |                              |                                            |
| 0.535 | 0.435                       | 0.15           | $\frac{1.606}{0.725}$                            |                                                                 | $0.388$<br>$0.1385$                                    | $\overset{0.48}{_{0.25}}$                                                                                     | $0.555$<br>$0.565$                                           | 0.44                        | $\overset{0.135}{_{0.175}}$ | 0.9025                                                                   | $\overline{0.336}$<br>$0.31$                           | $\overset{0.1625}{_{0.193}}$ | $0.275$<br>$0.325$                         |
| 0.47  | 0.375                       | 0.13           |                                                  |                                                                 | 0.132                                                  |                                                                                                    | 0.625                                                        | 0.505                       | 0.215                       | 1.4455                                                                   | 0.496                                                  | 0.287                        |                                            |
| 0.47  | 0.37                        | 0.13           | $\overline{0.523}$<br>0.5225                     |                                                                 | 0.133                                                  | $0.145$<br>$0.165$                                                                                            | 0.565                                                        | 0.425                       | 0.16                        | 0.9425                                                                   | 0.3495                                                 | 0.2185                       | $0.435$<br>$0.275$                         |
| 0.55  | 0.435                       | 0.145          |                                                  | 0.328                                                           | 0.1915                                                 |                                                                                                    |                                                              |                             |                             | 1.1235                                                                   | 0.4205                                                 | 0.2805                       | 0.36                                       |
| 0.53  | 0.435                       | 0.16           | $\overset{\scriptstyle0.843}{\scriptstyle0.883}$ | 0.316                                                           | 0.164                                                  |                                                                                                    |                                                              | $\overset{0.47}{_{0.495}}$  | $\frac{0.18}{0.165}$        | 1.2415                                                                   | 0.485                                                  | 0.2775                       | 0.34                                       |
| 0.53  | 0.415                       | 0.14           |                                                  | 0.3105                                                          | 0.1675                                                 | $\begin{array}{c} 0.255 \\ 0.335 \\ 0.205 \\ 0.345 \end{array}$                                               | $\begin{array}{c} 0.59 \\ 0.6 \\ 0.56 \\ 0.56 \end{array}$   | 0.45                        | 0.175                       | 1.011                                                                    |                                                        | 0.2065                       | 0.37                                       |
| 0.605 | 0.47                        | 0.16           | $\frac{0.724}{1.1735}$                           | 0.4975                                                          | 0.2405                                                 |                                                                                                    |                                                              | 0.45                        | 0.185                       | 1.07                                                                     | $0.3835$<br>$0.3805$                                   | 0.175                        | 0.41                                       |
| 0.495 | 0.395                       | 0.125          | 0.5415                                           |                                                                 | 0.1345                                                 |                                                                                                    |                                                              | 0.46                        |                             |                                                                          | 0.341                                                  |                              |                                            |
| 0.465 | 0.36                        | 0.105          | 0.431                                            | $0.2375$<br>$0.172$                                             | 0.107                                                  | $\overline{0.155}$<br>$0.175$                                                                                 |                                                              | 0.42                        | $\overset{0.16}{_{0.165}}$  | $0.8975$<br>$0.8945$                                                     | 0.319                                                  | $\overline{0.1655}$<br>0.239 | $0.345$<br>$0.245$                         |
| 0.425 | 0.35                        | 0.105          | 0.393                                            | 0.13                                                            | 0.063                                                  | 0.165                                                                                                    | $\begin{array}{c} 0.545 \\ 0.53 \\ 0.27 \end{array}$         | 0.2                         | 0.08                        | 0.1205                                                                   | 0.0465                                                 | 0.028                        | 0.04                                       |
| 0.44  | 0.34                        | 0.105          | 0.402                                            | 0.1305                                                          | 0.0955                                                 | 0.165                                                                                                    | 0.52                                                         | 0.45                        | 0.15                        | 0.895                                                                    | 0.3615                                                 | 0.186                        | 0.235                                      |
| 0.405 | 0.305                       | 0.085          | 0.2605                                           | 0.1145                                                          | 0.0595                                                 | 0.085                                                                                                    | 0.35                                                         | 0.275                       | 0.11                        | 0.2925                                                                   | 0.1225                                                 | 0.0635                       | 0.0905                                     |
| 0.37  | 0.265                       | 0.075          | 0.214                                            | 0.09                                                            |                                                        |                                                                                                    | 0.47                                                         | 0.39                        | 0.15                        |                                                                          | 0.2185                                                 | 0.0885                       | 0.255                                      |
| 0.7   | 0.535                       | 0.16           | 1.7255                                           | 0.63                                                            | $\begin{array}{c} 0.051 \\ 0.2635 \end{array}$         | $\frac{0.07}{0.54}$                                                                                           | 0.59                                                         | 0.5                         | 0.2                         | $\frac{0.6355}{1.187}$                                                   | 0.412                                                  | 0.2705                       | 0.37                                       |
| 0.71  | 0.54                        | 0.165          | 1.959                                            | 0.7665                                                          |                                                        | 0.78                                                                                                    |                                                              | 0.485                       | 0.205                       |                                                                          | 0.3875                                                 | 0.2505                       | 0.385                                      |
| 0.595 | 0.48                        | 0.165          | 1.262                                            | 0.4835                                                          | $0.261$<br>0.283                                       |                                                                                                    |                                                              |                             | 0.225                       |                                                                          | 0.56                                                   | 0.3335                       | 0.45                                       |
| 0.345 | 0.255                       | 0.09           | 0.2005                                           | 0.094                                                           | 0.0295                                                 |                                                                                                    |                                                              | $\overset{0.505}{_{0.515}}$ | 0.155                       |                                                                          |                                                        |                              |                                            |
| 0.375 | 0.285                       | 0.095          | 0.253                                            | 0.096                                                           | 0.0575                                                 |                                                                                                    | $\begin{array}{c} 0.62 \\ 0.63 \\ 0.63 \\ 0.655 \end{array}$ | 0.54                        | 0.215                       | $\begin{array}{c} 1.131 \\ 1.219 \\ 1.525 \\ 1.259 \\ 1.844 \end{array}$ |                                                        | $0.197$<br>$0.327$           | $\overline{0.41}$<br>0.585                 |
| 0.65  | 0.52                        | 0.19           | 1.3445                                           |                                                                 |                                                        |                                                                                                    |                                                              | 0.5                         | 0.24                        | 1.642                                                                    |                                                        | 0.3345                       | 0.69                                       |
| 0.56  | 0.455                       | 0.155          | 0.797                                            |                                                                 | $\begin{array}{c} 0.306 \\ 0.19 \\ 0.1165 \end{array}$ |                                                                                                    | $0.61$<br>0.635                                              | 0.525                       | 0.205                       | 1.484                                                                    |                                                        | 0.3115                       | 0.43                                       |
| 0.475 | 0.375                       | 0.13           |                                                  |                                                                 |                                                        |                                                                                                    |                                                              | 0.395                       | 0.14                        | 0.6295                                                                   |                                                        |                              |                                            |
| 0.46  | 0.35                        | 0.12           | $0.5175$<br>$0.515$                              | $\begin{array}{c} 0.519 \\ 0.34 \\ 0.2075 \\ 0.224 \end{array}$ | 0.108                                                  | $\begin{array}{r} 0.78 \\ 0.41 \\ 0.063 \\ 0.0925 \\ 0.4465 \\ 0.2425 \\ 0.17 \\ 0.1565 \\ 0.325 \end{array}$ | $0.485$<br>$0.515$                                           | 0.38                        | 0.175                       | 0.9565                                                                   | $0.4105$<br>0.7425<br>0.532<br>0.55<br>0.2285<br>0.325 | $0.127$<br>$0.158$           | $0.225$<br>$0.31$                          |
|       |                             |                |                                                  |                                                                 |                                                        |                                                                                                    |                                                              |                             |                             |                                                                          |                                                        |                              |                                            |
| 0.59  | 0.475                       | 0.145          | 1.053                                            | 0.4415 0.262                                                    |                                                        |                                                                                                    | 0.53                                                         |                             | 0.435 0.155                 | 0.699                                                                    | 0.288                                                  | 0.1595 0.205                 |                                            |

Table 9: Datos para el Ejercicio 17. Grupo 3: olmos juveniles o plántulas.

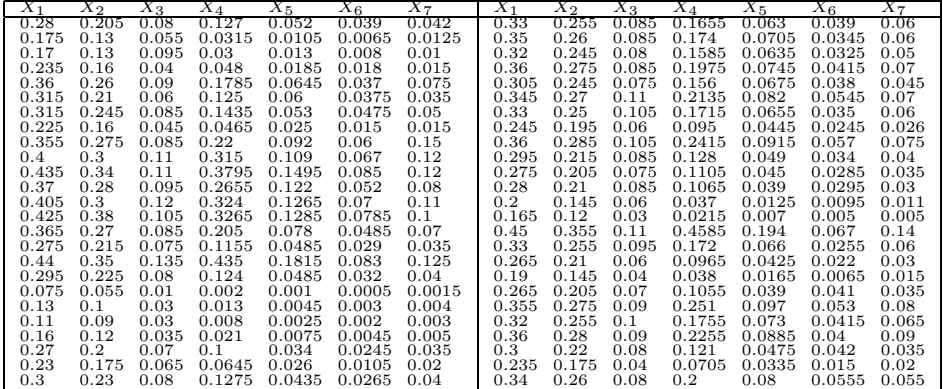

19. (Datos del Problema 4.4) La Tabla 11 contiene 11 indicadores económicos y sociales de 96 países del mundo. Las variables observadas son:  $X_1$  = Tasa anual de crecimiento de la población,  $X_2$  = Tasa de mortalidad infantil por cada 1000 nacidos vivos,  $X_3$  = Porcentaje de mujeres en la población activa,  $X_4$  = PNB en 1995 (en millones de dólares),  $X_5$  = Producción de electricidad (en millones  $kW/h$ ,  $X_6$  = Líneas telefónicas por cada 1000 habitantes,  $X_7$  = Consumo de

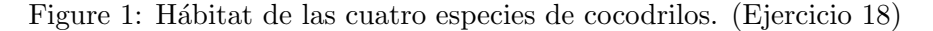

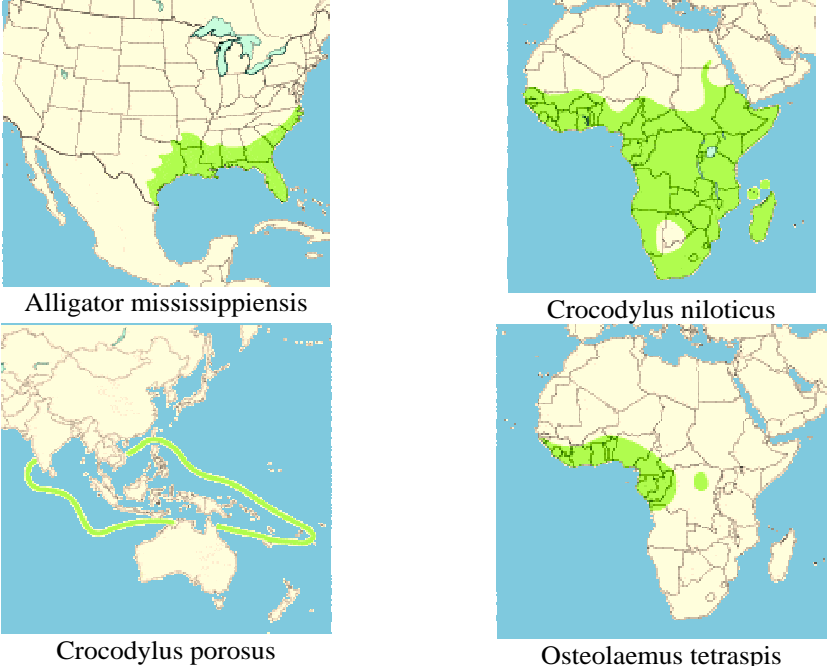

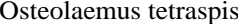

agua per cápita,  $X_8$  = Proporción de la superficie del país cubierta por bosques,  $X_9$  = Proporción de deforestación anual,  $X_{10}$  = Consumo de energía per cápita,  $X_{11}$  = Emisión de CO2 per cápita.

Calcular la matriz de distancias de Mahalanobis entre los 20 primeros países.

20. En muchas situaciones las variables que se observan sobre un conjunto de individuos son de naturaleza binaria. En estos casos para poder disponer de una matriz de distancias entre individuos se utilizan los coeficientes de similaridad.

El coeficiente de similaridad entre el individuo i y el individuo j,  $s_{ij}$ , se calcula a partir de las frecuencias:

 $a = \text{``número de variables con respuesta 1 en ambos individuos''},$ 

 $b =$ "número de variables con respuesta $0$ en el primer individuo y con respuesta 1 en el segundo individuo",

 $c =$ "número de variables con respuesta 1 en el primer individuo y con respuesta 0 en el segundo individuo",

 $d = \text{``n'umero de variables con respeesta 0 en ambos individuos''}.$ 

Existen muchísimos coeficientes de similaridad (véase Cuadras 2004), pero los de Sokal-Michener y de Jaccard son especialmente interesantes porque dan lugar a una configuación euclídea. Se definen como:

Sokal y Michaeler: 
$$
s_{ij} = \frac{a+d}{p}
$$
, Jaccard:  $s_{ij} = \frac{a}{a+b+c}$ ,

Table 10: Datos para el Ejercicio 18.

| especie        | $X_1$                                     | $\scriptstyle X_2$ | $X_3$ | $X_4$ | $\rm X_5$ | $\scriptstyle X_6$ | $X_7$          | $\overline{X_8}$ | $X_9$ | $X_{10}$ | $X_{\underline{1}\underline{1}}$ |
|----------------|-------------------------------------------|--------------------|-------|-------|-----------|--------------------|----------------|------------------|-------|----------|----------------------------------|
| 1              | 72                                        | 40                 | 37    | 35    | 71        | 17                 | 5              | 20               | 15    | 25       | 11                               |
| $\mathbf{1}$   | 220                                       | 112                | 98    | 138   | 216       | 30                 | 16             | 46               | 36    | 64       | 31                               |
| $\mathbf{1}$   | 225                                       | 150                | 89    | 140   | $220\,$   | 32                 | 17             | 52               | 37    | 82       | 30                               |
| $\mathbf{1}$   | 272                                       | 138                | 120   | 175   | 262       | 24                 | 25             | 54               | 44    | 78       | 38                               |
| $\mathbf{1}$   | 288                                       | 148                | 126   | 180   | 275       | 40                 | 22             | 58               | 42    | 82       | 40                               |
| $\overline{1}$ | 290                                       | 150                | 117   | 183   | 270       | 40                 | 20             | 54               | 46    | 82       | 40                               |
| $\mathbf{1}$   | 292                                       | 150                | 127   | 166   | 284       | 49                 | 26             | 56               | 48    | 86       | 39                               |
| $\mathbf{1}$   | 320                                       | 150                | 124   | 203   | 310       | 40                 | 25             | 62               | 46    | 80       | 38                               |
| $\mathbf{1}$   | 354                                       | 178                | 137   | 240   | 337       | 42                 | 25             | 69               | 50    | 89       | 51                               |
| $\mathbf{1}$   | 366                                       | 186                | 160   | 232   | 348       | 39                 | 32             | 68               | 54    | 98       | 53                               |
| $\mathbf{1}$   | 380                                       | 236                | 210   | 238   | 358       | 52                 | 27             | 63               | 63    | 120      | 64                               |
|                | 160                                       | 64                 | 46    | 100   | 153       | 20                 | $\,9$          | 22               | 30    | 39       | $\overline{9}$                   |
|                | 198                                       | 94                 | 70    | 121   | 186       | 25                 | 13             | 31               | 32    | 48       | 13                               |
|                | 248                                       | 243                | 76    | 159   | 235       | 30                 | 16             | 41               | 42    | 105      | 15                               |
|                | 254                                       | 114                | 71    | 158   | 235       | 28                 | 16             | 40               | 42    | 65       | 15                               |
|                | 420                                       | 235                | 170   | 270   | 400       | 37                 | 42             | 60               | 68    | 105      | 42                               |
|                | 440                                       | 250                | 170   | 280   | 420       | 42                 | 50             | 65               | 70    | 120      | 48                               |
|                | 525                                       | 290                | 220   | 360   | 495       | 45                 | 48             | 72               | 82    | 145      | 54                               |
|                | 582                                       | 336                | 218   | 382   | $554\,$   | 48                 | 58             | $\overline{72}$  | 76    | 105      | 57                               |
|                | 610                                       | 345                | 268   | 400   | 564       | 46                 | 90             | 85               | 76    | 164      | 56                               |
| 22222222333333 | 76                                        | 30                 | 22    | 41    | 73        | 13                 | $\overline{4}$ | 17               | 16    | 20       | $\overline{4}$                   |
|                | 548                                       | 74                 | 56    | 364   | 513       | 23                 | 10             | 29               | 26    | 44       | 48                               |
|                | 238                                       | 292                | 68    | 154   | 230       | 29                 | 12             | 36               | 30    | 55       | 48                               |
|                | 408                                       | 200                | 148   | 274   | 390       | 38                 | 36             | 57               | 54    | 110      | 32                               |
|                | 548                                       | 300                | 210   | 364   | $513\,$   | 46                 | 55             | 68               | 65    | 150      | 48                               |
|                | 565                                       | 292                | 216   | 405   | $550\,$   | 45                 | 64             | 70               | 90    | 160      | 48                               |
|                | 672                                       | 384                | 302   | 452   | 620       | 50                 | 70             | 90               | 85    | 185      | 64                               |
| $\frac{3}{3}$  | 800                                       | 416                | 324   | 516   | 740       | 63                 | 82             | 100              | 105   | 204      | 75                               |
| $\overline{4}$ | 164                                       | 90                 | 70    | 90    | 160       | 36                 | 16             | 42               | 32    | 57       | 20                               |
| 4              | 188                                       | 107                | 71    | 92    | 160       | 29                 | 13             | 38               | 35    | 65       | 18                               |
| $\overline{4}$ | 170                                       | 98                 | 72    | 98    | 165       | 31                 | 14             | 42               | 35    | 60       | 20                               |
| $\overline{4}$ | 173                                       | 107                | 70    | 100   | 165       | 33                 | 12             | 40               | 35    | 60       | 22                               |
| $\overline{4}$ | 175                                       | 102                | 73    | 102   | 165       | 32                 | 14             | 42               | 38    | 64       | 24                               |
| 4              | 185                                       | 105                | 77    | 105   | 175       | 32                 | 14             | 44               | 40    | 61       | 22                               |
| 4              | $\begin{array}{c} 185 \\ 188 \end{array}$ | 105                | 78    | 105   | 175       | 33                 | 16             | 40               | 40    | 61       | 22                               |
| $\overline{4}$ |                                           | 107                | 82    | 108   | 180       | 33                 | 16             | 40               | 40    | 65       | 24                               |
| $\overline{4}$ | 188                                       | 104                | 80    | 110   | 178       | 34                 | $15\,$         | 44               | 40    | 64       | 24                               |
| $\overline{4}$ | 190                                       | 108                | 80    | 112   | 180       | 32                 | 16             | 45               | 38    | 65       | 24                               |
| 4              | 194                                       | 110                | 82    | 114   | 182       | 34                 | 15             | 44               | 38    | 67       | 24                               |
| $\overline{4}$ | 194                                       | 117                | 92    | 117   | 180       | 34                 | 18             | 43               | 42    | 70       | 23                               |
| $\overline{4}$ | 203                                       | 108                | 88    | 116   | 193       | 35                 | 16             | 46               | 40    | 69       | 26                               |
| $\overline{4}$ | 210                                       | 107                | 91    | 124   | 178       | 36                 | 19             | 48               | 40    | 65       | 26                               |
| $\overline{4}$ | 225                                       | 128                | 105   | 128   | 215       | 40                 | 20             | 52               | 45    | 75       | 28                               |
| $\overline{4}$ | 240                                       | 136                | 91    | 133   | 222       | 38                 | 19             | 51               | 46    | 76       | 27                               |

donde  $p$  es el número de variables observadas. Aplicando uno de estos coeficientes a un conjunto de n individuos se obtiene una matriz de similaridades  $\mathcal{S} = (s_{ij})_{n \times n}$ .

Una forma de obtener una distancia a partir de un coeficiente de similaridad es la siguiente:

$$
\mathbf{D}^{(2)} = 2 \left( \mathbf{1}_n \, \mathbf{1}_n' - \mathcal{S} \right).
$$

Se considera el siguiente conjunto de seis individuos formado por cinco animales, león, girafa, vaca, oveja, gato doméstico, junto con el hombre. Se miden seis variables binarias sobre estos individuos:  $X_1$  =tiene cola,  $X_2$  =es salvaje,  $X_3$  =tiene el cuello largo,  $X_4$  =es animal de granja,  $X_5$  =es carnívoro,  $X_6$  = camina sobre cuatro patas.

- (a) Obtener la matriz de datos.
- (b) Calcular los coeficentes de similaridad de Sokal-Michener y de Jaccard para cada par de individuos y obtener las matrices de distancias asociadas.

| País                                                                                                    | $X_1$                                                               | $\scriptstyle X_2$                                                                                             | $X_3$        | $X_4$ | $X_5$                  |                                                                                                    | $X_7$ | $X_8$                                                                                                    | $X_9$                                                                                                    |                             | $X_{11}$ |
|----------------------------------------------------------------------------------------------------|---------------------------------------------------------------------|----------------------------------------------------------------------------------------------------|--------------|-------|------------------------|----------------------------------------------------------------------------------------------------|-------|----------------------------------------------------------------------------------------------------|----------------------------------------------------------------------------------------------------|-----------------------------|----------|
| Albania<br>Angola<br>Arabia Saudi<br>Argentina<br>Argentina<br>z<br>1<br>5.<br>Ç<br><i>Austrialia</i><br>Austrialia<br>Bangladesh<br>Bangladesh<br>Bangladiorusia<br>Bangladiorusia<br>Camerina<br>Camerina<br>Congo del Norte<br>Corsa del Norte<br>Corsa del Norte<br>Corsa del Norte<br>Corsa del Norte<br>Corsa del Norte<br>Corsa del Norte<br>Ò<br>$rac{3}{9}$<br>78.<br>ن§ء<br>さるろ<br>Cuba<br>Chile<br>Chile<br>China<br>B. Dominicana<br>Ecuador<br>Ecuador<br>Ecuador<br>El Salvador<br>E. Arabes Unidos<br>E. Arabes Unidos<br>España<br>Elinhona<br>Elinhona<br>Enapóna<br>Grana<br>Grana<br>Grana<br>Grana<br>Grana<br>Elinhona<br>Grana<br>Elinhona<br>Grana<br>ãΰ<br>Haiti<br>Haju<br>Países Bajos<br>Honduras<br>Hungría<br>Hungría<br>India<br>Irak<br>Irak<br>Irak<br>Irak<br>Islandia<br>Islandia<br>Jugena<br>Nigena<br>Nigena<br>Nigena<br>Nigena<br>Nigena<br>igeria<br>lõruega<br>lueya Zelanda<br>Ömán<br>Pakistán<br>Panamá<br>Paraguay<br>Perú<br>Polonia | Ő<br>CONCLUSION<br>ĩ<br>O<br>6<br>ğ<br>õ<br>5<br>$\frac{1}{2}$<br>ō | 3022123226609895399<br>139<br>1346766<br>333536<br>Ĭğ<br>1<br>129569384264518<br>108<br>$460$ $7$ $1803$ $241$ | $^{41}_{13}$ | 99    | 3903<br>1 <sub>Q</sub> | $X_6$<br>$\frac{12}{96}$<br>Ö<br>Ŕ5<br>457<br>30<br>35<br>35<br>35<br>$\frac{33}{100}$<br>$\frac{8}{475}$<br>64<br>30<br>166<br>)β<br>Ġ<br>14 | 94    | 53<br>19<br>Íð<br>47<br>$\frac{6}{4315}$<br>45<br>66<br>§§<br>34<br>200200200200200200200200200<br>$0$ 381336751274439<br>$\frac{10}{18}$<br>4161612880<br>530532470 | $0^{07}_{0.8}$<br>$\overline{4}$<br>$^{0.4}_{0.6}$<br>0.6<br>$\begin{matrix} 0.7 \\ 0.2 \end{matrix}$<br>$0^{13}_{13}$ 17 $0^{13}_{13}$ 17 $0^{13}_{13}$ 1<br>9.6<br>Ò<br>$_{0.6}$<br>ō.ī<br>$^{0.1}_{0.2}$<br>$^{0.2}_{0.3}$<br>$^{0.3}_{0.6}$<br>0.6<br>.1<br>$\frac{1}{2}$<br>$\begin{smallmatrix} 1 & 9\\ 0 & 7\\ 1 & 4\\ 0 & \end{smallmatrix}$<br>$^{3.5}_{1.9}$<br>gτz | $X_{10}$<br>341<br>66<br>ïΩ | 9        |
| Poeu<br>Batuagal<br>Baten Checa<br>Baten Checa<br>Batuagal<br>Santaka<br>Salahari<br>Salahari<br>Alilandia<br>Alilandia<br>Alilandia<br>Alilandia<br>Alilandia<br>Alilandia<br>Alilandia<br>Alilandia<br>Ocrania<br>Uruguay<br>Venezuela<br>Vietnam<br>Yemen<br>Zambia<br>Zimbabue<br>$\frac{95}{96}$                                                                                                    |                                                                     | $^{417}_{68}$ 833243216746                                                                                     | $^{45}_{44}$ |       |                        | $\frac{96}{11}$<br>$\frac{11}{8}$                                                                                                    |       | 2163342533426194226262333                                                                                                    | 4.<br>-0<br>0.6<br>1.5<br>1.2<br>79<br>0.6<br>$\frac{1}{6}$<br>$rac{1}{0.7}$                                                                                                    |                             |          |

Table 11: Indicadores económicos y sociales sobre países del mundo

21. Una situación muy habitual en análisis multivariante es disponer de un conjunto de datos mixto, es decir, un conjunto de individuos sobre los que se han observado tanto variables cuantitativas como cualitativas (o categ´oricas). En estos casos es de gran utilidad la distancia de Gower, cuyo cuadrado se define como  $d_{ij}^2 = 1 - s_{ij}$ , donde

$$
s_{ij} = \frac{\sum_{h=1}^{p_1} (1 - |x_{ih} - x_{jh}|/G_h) + a + \alpha}{p_1 + (p_2 - d) + p_3} \tag{4}
$$

es el coeficiente de similaridad de Gower,  $p_1$  es el número de variables cuantitativas continuas,  $p_2$  es el número de variables binarias,  $p_3$  es el número de variables cualitativas(no binarias),  $a$  es el número de coincidencias  $(1, 1)$  en las variables binarias, d es el número de coincidencias  $(0, 0)$  en las variables binarias,  $\alpha$  es el número de coincidencias en las variables cualitativas(no binarias) y  $G_h$  es el rango (o recorrido) de la h-ésima variable cuantitativa.

Si  $p_1 = p_3 = 0$  entonces (4) coincide con el coeficiente de similaridad de Jaccard. Si se consideran las variables binarias como categóricas (es decir,  $p_1 = p_2 = 0$ ) entonces (4) coincide con el coeficiente de similaridad de Sokal y Michener.

(Datos del Problema 5.5) La Tabla 12 contiene información sobre 50 jugadores de fútbol de la liga española (temporada  $2006/07$ ). Las variables observadas son:

 $X_1$  =número de goles marcados,  $X_2$  =edad (años),  $X_3$  =altura (m),  $X_4$  =peso (kg),  $X_5$  =pierna buena del jugador (1 =derecha, 0 =izquierda),  $X_6$  =nacionalidad (1 =Argentina, 2 =Brasil, 3 =Camerun, 4 =Italia, 5 =España, 6 = Francia, 7 = Uruguay, 8 = Portugal, 9 = Inglaterra),  $X_7$  = tipo de estudios  $(1 = \sin \text{estudios}, 2 = \text{básicos}, 3 = \text{medios}, 4 = \text{superiores}).$ 

Obtener la matriz de distancias de Gower entre estos individuos.

Table 12: Variables observadas sobre jugadores de la liga española de fútbol 2006/07.

|                                                         | Jugador                                   | $X_1$                                                                                 | $\scriptstyle X_2$                                          | $X_3$                                                              | $X_4$                                                  | $X_5$                            | $X_6$                                                 | $X_7$                                                       |
|---------------------------------------------------------|-------------------------------------------|---------------------------------------------------------------------------------------|-------------------------------------------------------------|--------------------------------------------------------------------|--------------------------------------------------------|----------------------------------|-------------------------------------------------------|-------------------------------------------------------------|
| $\frac{1}{2}$ :<br>3.                                   | Ronaldinho                                | $\frac{15}{21}$                                                                       | $\frac{26}{25}$                                             | 1.78                                                               | $\frac{71}{75}$<br>68<br>67                            | $\overline{1}$                   |                                                       |                                                             |
|                                                         | Etoo                                      |                                                                                       |                                                             |                                                                    |                                                        | $\bar{0\,0$                      |                                                       |                                                             |
|                                                         | Xavi<br>Messi                             | $^{67}_{71}$<br>$^{7}_{18}$                                                           |                                                             |                                                                    |                                                        |                                  |                                                       |                                                             |
|                                                         |                                           |                                                                                       | īğ                                                          |                                                                    |                                                        | $\overline{0}$                   |                                                       |                                                             |
|                                                         | Puyol<br>Raúl                             |                                                                                       |                                                             |                                                                    | 78                                                     | Ō                                |                                                       |                                                             |
|                                                         |                                           |                                                                                       | $\frac{28}{29}$<br>30                                       |                                                                    |                                                        | ī                                |                                                       |                                                             |
|                                                         | Ronaldo                                   |                                                                                       |                                                             |                                                                    | $7\frac{3.5}{82}$<br>67                                | ō                                |                                                       |                                                             |
|                                                         | Beckham<br>Casillas                       | 4                                                                                     |                                                             |                                                                    |                                                        | Ō                                |                                                       |                                                             |
|                                                         |                                           | $\overline{0}$                                                                        |                                                             |                                                                    | ŽÒ                                                     | Ŏ                                |                                                       |                                                             |
|                                                         | Cannavaro                                 | $\overline{0}$                                                                        | 3153322825232                                               |                                                                    | $75.5$<br>$70$<br>$68$<br>$79$<br>$80$<br>$69$<br>$69$ | $\overline{0}$<br>$\overline{0}$ |                                                       |                                                             |
|                                                         | Torres<br>Agüero<br>Maxi<br>Pablo         | $_{14}^{\v{24}}$                                                                      |                                                             |                                                                    |                                                        | Ō                                |                                                       |                                                             |
|                                                         |                                           |                                                                                       |                                                             |                                                                    |                                                        | Ō                                |                                                       |                                                             |
|                                                         |                                           |                                                                                       |                                                             |                                                                    |                                                        | $\overline{0}$                   |                                                       |                                                             |
|                                                         | Maniche                                   |                                                                                       |                                                             |                                                                    |                                                        | Ŏ                                |                                                       |                                                             |
|                                                         | Morientes                                 | $\begin{array}{c} 10 \\ 3 \\ 3 \\ 13 \end{array}$                                     | $\bar{3}\check{0}$                                          |                                                                    | 79                                                     | $\overline{0}$                   |                                                       |                                                             |
|                                                         |                                           |                                                                                       |                                                             |                                                                    | 75                                                     | $\overline{0}$                   |                                                       |                                                             |
|                                                         | Joaquin<br>Villa                          |                                                                                       |                                                             |                                                                    | Ġ9                                                     | Ō                                |                                                       |                                                             |
| 4.5678910.1112.13145.156.178.19.                        | Ayala<br>Cañizares                        |                                                                                       | $\frac{25}{24}$<br>$\frac{33}{33}$                          |                                                                    | 75.5                                                   | Ō                                |                                                       |                                                             |
|                                                         |                                           |                                                                                       |                                                             |                                                                    | $^{78}_{60}$                                           | $\mathbf{1}$                     |                                                       |                                                             |
|                                                         | Jesus Navas                               |                                                                                       |                                                             |                                                                    |                                                        | $\overline{0}$                   |                                                       |                                                             |
|                                                         | Puerta                                    |                                                                                       |                                                             |                                                                    | 74                                                     | ĭ                                |                                                       |                                                             |
|                                                         | Javi Navarro                              | $\frac{5}{22}$ $\frac{1}{0}$ $\frac{0}{2}$ $\frac{2}{6}$ $\frac{7}{7}$ $\frac{2}{12}$ | $\frac{36}{20} \substack{20 \\ 21 \\ 32 \\ 23 \\ 31$        | $1.77$<br>$1.81$<br>$1.7$<br>$1.83$<br>$1.82$<br>$1.71$<br>$1.92$  | 75                                                     | $\overline{0}$                   |                                                       |                                                             |
|                                                         | Daniel Alves                              |                                                                                       |                                                             |                                                                    | 64<br>ŚŹ                                               | $\overline{0}$<br>ī              |                                                       |                                                             |
|                                                         | Kanouté                                   |                                                                                       |                                                             |                                                                    | 71                                                     | $\overline{0}$                   |                                                       |                                                             |
| 20.2223.23.245.26.278.29.30.                            | Valerón<br>Arizmendi<br>Capdevila<br>Riki | $\frac{9}{8}$ $\frac{8}{3}$ $\frac{7}{2}$ $\frac{2}{10}$ $\frac{17}{17}$              |                                                             | $1.84$<br>$1.92$<br>$1.81$<br>$1.86$<br>$1.82$<br>$1.82$<br>$1.72$ |                                                        | Ō                                |                                                       |                                                             |
|                                                         |                                           |                                                                                       | $\frac{228}{264}$<br>$\frac{264}{222}$<br>$\frac{275}{301}$ |                                                                    | 78<br>79                                               | ľ                                |                                                       |                                                             |
|                                                         |                                           |                                                                                       |                                                             |                                                                    | 80<br>78<br>75<br>75                                   | ō                                |                                                       |                                                             |
|                                                         | Coloccini                                 |                                                                                       |                                                             |                                                                    |                                                        | ī                                |                                                       |                                                             |
|                                                         |                                           |                                                                                       |                                                             |                                                                    |                                                        | $\overline{0}$                   |                                                       |                                                             |
|                                                         | Řiquelme<br>Forlán                        |                                                                                       |                                                             |                                                                    |                                                        | $\overline{0}$                   |                                                       |                                                             |
|                                                         | Cani                                      |                                                                                       |                                                             |                                                                    | $\frac{69.5}{73}$                                      | $\overline{0}$                   |                                                       |                                                             |
|                                                         | Javi Venta                                | $\begin{smallmatrix} 4 \ 0 \ 4 \end{smallmatrix}$                                     |                                                             |                                                                    |                                                        | ľ                                |                                                       |                                                             |
|                                                         | Tachinardi                                |                                                                                       |                                                             |                                                                    |                                                        | $\mathbf{1}$                     |                                                       |                                                             |
| $\frac{31}{32} \substack{32 \ 33 \ 34 \ 35 \ 36 \ 37.}$ | Pandiani                                  | $\overline{6}$<br>1Ŏ                                                                  |                                                             | $1.75$<br>$1.8$<br>$1.87$<br>$1.84$<br>$1.77$                      | 74<br>74                                               | $\overline{0}$<br>Ō              |                                                       |                                                             |
|                                                         | Tamudo<br>De la Peña                      |                                                                                       |                                                             | 1.69                                                               |                                                        | $\overline{0}$                   |                                                       |                                                             |
| $\frac{38}{39}$ .<br>40.                                | Luís García                               |                                                                                       |                                                             |                                                                    | $\frac{69}{68}$                                        | $\overline{0}$                   |                                                       |                                                             |
|                                                         | Jonathan                                  |                                                                                       |                                                             |                                                                    |                                                        |                                  |                                                       |                                                             |
|                                                         | Aimar                                     |                                                                                       |                                                             | $\frac{1.8}{1.8}$<br>1.68                                          |                                                        | $\frac{1}{1}$                    |                                                       |                                                             |
|                                                         |                                           |                                                                                       |                                                             |                                                                    |                                                        | $\overline{0}$                   |                                                       |                                                             |
|                                                         |                                           |                                                                                       |                                                             |                                                                    |                                                        | $\mathbf{1}$                     |                                                       |                                                             |
|                                                         | Diego Milito<br>Savio<br>Sergio García    |                                                                                       |                                                             | $\frac{1.81}{1.71}$<br>1.71                                        | $\begin{array}{c} 72\,60\,78\,68\,69 \end{array}$      | õ                                |                                                       |                                                             |
| 41.42.43.44.45.                                         |                                           |                                                                                       |                                                             | 1.73                                                               | 70.5                                                   | $\overline{0}$                   |                                                       |                                                             |
| $\frac{46}{47}$ :<br>$\frac{48}{35}$                    | Zapater<br>Edú                            | 2846937562570                                                                         | 308305146723232232323233                                    | $\frac{1.82}{1.83}$<br>$\frac{1.81}{1.81}$                         | $^{74}_{80}$                                           | ī                                | 23515529545115855515555265555117554755551125555555555 | $224333315342433342334313333321333433223333334413333332233$ |
|                                                         | Juanito<br>Melli                          |                                                                                       |                                                             |                                                                    |                                                        | $\overline{0}$                   |                                                       |                                                             |
|                                                         |                                           |                                                                                       | $\tilde{2}\tilde{2}$                                        |                                                                    | 78                                                     | $\overline{0}$                   |                                                       |                                                             |
| 49.                                                     | Capi<br>Doblas                            |                                                                                       | $\frac{29}{25}$                                             | $1.\overline{7}5$                                                  | 73<br>78                                               | $\overline{0}$                   |                                                       |                                                             |
| 50.                                                     |                                           |                                                                                       |                                                             | 1.84                                                               |                                                        | $\Omega$                         |                                                       |                                                             |

22. Utilizando la matriz de distancias del Ejercicio 21 obtener una representación de los jugadores en coordenadas principales. Determinar cuál es el porcentaje

de variabilidad explicado por las dos primeras coordenadas principales. ¿Qu´e se puede decir de las semejanzas entre jugadores?

- 23. Considerar los datos del Ejercicio 20. Sea  $\mathbf{D}^{(2)}$  la matriz de cuadrados de distancias obtenida a partir del coficiente de similaridad de Sokal y Michener.
	- (a) Verificar que  **no es ultramétrica.**
	- (b) Realizar clasificaciones jerárquicas mediante los métodos del mínimo, del máximo y UPGMA. ¿Qué diferencias se observan?
	- (c) Calcular la correlación cofenética en cada caso.
	- (d) Comparar los dendrogramas con la representación en coordenadas principales que muestra la Figura 2.

−0.8 −0.6 −0.4 −0.2 0 0.2 0.4 0.6 −0.4 −0.2 0  $0.2$  $\mathbf{0}$ .  $0.6$  $\mathbf{0}$ 1 Representación en coordenadas principales 1  $\bullet$  2  $\cdot$ <sup>3</sup>  $4$  5  $66$ felinos herbívoros animales de granja hombre

Figure 2: Representación en coordenadas principales y agrupaciones (Ejercicio 20)

- 24. La Tabla 11 contiene una serie de indicadores económicos y sociales sobre 96 países del mundo. Sea  $\mathbf Y$  la matriz que contiene las dos primeras componentes principales calculadas a partir de la matriz de correlaciones Obtener las distancias euclídeas entre países a partir de  $\bf{Y}$  y realizar una clasificación jerárquica mediante el método UPGMA. Comentar los resultados obtenidos.
- 25. (Datos Problema 9.4) Un enólogo analiza dos componentes  $X_1$  y  $X_2$  en sendas muestras de dos tipos de vinos. Los resultados del análisis se pueden ver en la Tabla 13. Los datos se han extraído de Newman et al. (1998).
	- (a) Denotemos  $\mathbf{X} = (X_1, X_2)'$ . Expresar la regla de clasificación lineal de Fisher para una nueva observación  $\mathbf{x} = (x_1, x_2)'$ . Programarla como una función de Matlab.
	- (b) Aplicar la regla de clasificación obtenida en el apartado anterior al caso concreto en que  $\mathbf{x} = (13.05, 515)'$ . ¿A qué tipo de vino corresponde?
- 26. (Datos del Problema 8.2) La Tabla 14 contiene cuatro variables numéricas  $X_1$  =longitud del sépalo,  $X_2$  =anchura del sépalo,  $X_3$  =longitud del pétalo,

Table 13: Muestras de dos vinos (Ejercicio 25). Fuente: Newman et al. (1998)

| Vino 1                                                                                                    |                                                                                                    | Vino <sub>2</sub>                                                                                                    |                                                                                                    |
|----------------------------------------------------------------------------------------------------|----------------------------------------------------------------------------------------------------|----------------------------------------------------------------------------------------------------|----------------------------------------------------------------------------------------------------|
| $X_1$                                                                                                    | $X_2$                                                                                                    | $x_1$                                                                                                    | $x_2$                                                                                                 |
| 14.23<br>13.20<br>13.16<br>14.37<br>13.24<br>14.20<br>14.39<br>14.06<br>14.83<br>13.86<br>14.10<br>14.12<br>13.75<br>14.75<br>14.38<br>13.63<br>14.30<br>13.83<br>14.19<br>13.64 | 1065<br>1050<br>1185<br>1480<br>735<br>1450<br>1290<br>1295<br>1045<br>1045<br>1510<br>1280<br>1320<br>1150<br>1547<br>1310<br>1280<br>1130<br>1680<br>845 | 12.37<br>12.33<br>12.64<br>13.67<br>12.37<br>12.17<br>12.37<br>13.11<br>12.37<br>13.34<br>12.21<br>12.29<br>13.86<br>13.49<br>12.99 | 520<br>680<br>450<br>630<br>420<br>355<br>678<br>502<br>510<br>750<br>718<br>870<br>410<br>472<br>985 |

 $X_4$  =anchura del pétalo medidas sobre tres especies de flores del género Iris: Iris setosa, Iris versicolor e Iris virginica (Fuente: Fisher 1936).

Supondremos que el vector X observado sigue una distribución normal. Dadas las tres nuevas flores (individuos)

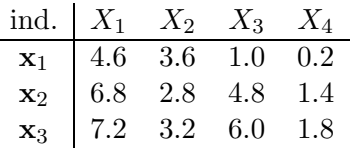

asignarlas a alguna de las tres especies  $(I. *setosa*, I. *virginica* o I. *versicolor*)$ mediante

- (a) el discriminador lineal,
- (b) el discriminador cuadrático.

Table 14: Datos para el Ejercicio 26

| $\overline{X}_1$                 | $\mathrm{X}_2$                            | $X_3$                                                                                            | $X_4$                                                                       | $\rm \overline{X}_1$                 | $X_2$                                                   | $X_3$                                  | $\overline{X_4}$                       | $X_1$                                     | $\overline{X_2}$                                                                       | $\rm \overline{X_3}$                                       | $X_4$                                                                  |
|----------------------------------|-------------------------------------------|--------------------------------------------------------------------------------------------------|-----------------------------------------------------------------------------|--------------------------------------|---------------------------------------------------------|----------------------------------------|----------------------------------------|-------------------------------------------|----------------------------------------------------------------------------------------|------------------------------------------------------------|------------------------------------------------------------------------|
| 5.1<br>4.9                       | 3.5<br>$\rm 3.0$                          | 1.4<br>1.4                                                                                       | $\begin{array}{c} 0.2 \\ 0.2 \\ 0.2 \\ 0.2 \\ 0.2 \end{array}$              | 7.0<br>6.4                           | $\frac{3.2}{3.2}$                                       | 4.7<br>4.5                             | 1.4<br>$\overline{1.5}$                | $6.3$<br>$5.8$                            | $\frac{3.3}{2.7}$                                                                      | 6.0<br>5.1                                                 | 2.5<br>$\bar{1}.\bar{9}$                                               |
| $4.\overline{7}$<br>4.6          | $\bar{3}.\bar{2}$<br>3.1                  | $\begin{array}{c} 1.3 \\ 1.5 \\ 1.4 \end{array}$                                                 |                                                                             | $6.9$<br>$5.5$<br>$6.5$              | $\overline{3.1}$                                        | 4.9<br>4.0                             | $1.\overline{5}$                       | $7.\overline{1}$                          | $3.\overline{0}$                                                                       | $\frac{5.9}{5.6}$                                          | $2.\overline{1}$                                                       |
| 5.0<br>5.4                       | $\bar{3}.\bar{6}$<br>3.9                  | 1.7                                                                                              | 0.4                                                                         | 5.7                                  | $^{2.3}_{2.8}$                                          | 4.6<br>4.5                             | $\frac{1.3}{1.5}$<br>1.3               | $6.\overline{3}\,6.5$<br>7.6              | $\frac{2.9}{3.0}$<br>3.0                                                               | 5.8<br>6.6                                                 | $\frac{1.8}{2.2}$<br>2.1                                               |
| 4.6<br>5.0                       | 3.4<br>$\overline{3.4}$                   | $^{1.4}_{1.5}$                                                                                   | $_{0.3}^{0.3}$                                                              | 6.3<br>4.9                           | $\frac{2.8}{3.3}$<br>2.4                                | $\frac{4.7}{3.3}$                      | 1.6<br>$1.\overline{0}$                | $\frac{4.9}{7.3}$                         |                                                                                        | $\frac{4.5}{6.3}$                                          | 1.7<br>$1.\overline{8}$                                                |
| 4.4                              | 2.9                                       | 1.4                                                                                              | $\begin{smallmatrix} 0.2 \ 0.1 \ 0.2 \end{smallmatrix}$                     | $6.\overline{6}$                     |                                                         | 4.6                                    | 1.3                                    | 6.7                                       |                                                                                        | $5.\overline{8}$                                           | $\overline{1.8}$                                                       |
| 4.9<br>5.4                       | $\frac{3.1}{3.7}$                         | $\begin{array}{c} 1.5 \\ 1.5 \\ 1.6 \end{array}$                                                 |                                                                             | $\frac{5.2}{5.0}$                    | $\begin{array}{c} 2.9 \\ 2.7 \\ 2.0 \\ 3.0 \end{array}$ | $\frac{3.9}{3.5}$                      | 1.4<br>1.0                             | $\begin{array}{c} 7.2 \\ 6.5 \end{array}$ |                                                                                        | 6.1<br>$5.1\,$                                             | $\frac{2.5}{2.0}$<br>1.9                                               |
| 4.8                              | 3.4<br>3.0                                | 1.4                                                                                              | $0.\overline{2}$<br>0.1                                                     | 5.9<br>6.0                           | $^{2.2}_{2.9}$                                          | 4.2<br>4.0                             | 1.5<br>1.0                             | 6.4<br>$6.8$<br>5.7                       | $2.5$<br>$2.9$<br>$3.6$<br>$3.2$<br>$2.7$<br>$3.0$<br>$2.5$                            | $5.\overline{3}$<br>$\frac{5.5}{5.0}$                      | $\frac{2.1}{2.0}$                                                      |
| $4.8$<br>$4.3$<br>$5.8$<br>$5.7$ | 3.0<br>4.0                                |                                                                                                  | 0.1<br>0.2                                                                  | 6.1<br>5.6                           | $\frac{5.9}{3.1}$                                       | $4.\overline{7}$<br>3.6                | 1<br>$\cdot$ 4<br>1.3                  | 5.8                                       |                                                                                        | 5.1                                                        |                                                                        |
| 5.4                              | $4.4$<br>$3.9$<br>$3.5$<br>$3.8$<br>$3.8$ | $\begin{array}{c} 1.1 \\ 1.2 \\ 1.5 \\ 1.3 \end{array}$                                          | 0.4<br>0.4                                                                  | 6.7                                  | $\overline{3.0}$                                        | 4.4<br>$\frac{4.5}{4.1}$               | 1.4<br>1.5                             | $6.4\phantom{00}6.5\phantom{00}7.7$       | $\frac{2.8}{3.2}$<br>3.2                                                               | $\frac{5.3}{5.5}$<br>6.7                                   | $2.4$<br>$2.3$<br>$1.8$<br>$2.2$<br>$2.3$                              |
| 5.1<br>5.7                       |                                           | 1.4                                                                                              | 0.3<br>0.3                                                                  | $\frac{5.6}{5.8}$<br>6.2             | 2.7223323232282223330                                   | 4.5                                    | 1.0<br>1.5                             | 7.7                                       | $3.8$<br>$2.2$<br>$2.2$<br>$3.2$<br>$2.8$<br>$2.2$<br>$3.2$<br>$3.2$<br>$3.2$<br>$3.2$ | 6.9                                                        |                                                                        |
| 5.1<br>5.4                       | $3.\overline{4}$                          | $\overline{1.7}$<br>$\overline{1.5}$<br>$\overline{1.5}$<br>$\overline{1.0}$<br>$\overline{1.7}$ | $0.\overline{3}$<br>$0.\overline{2}$                                        | $\frac{5.5}{5.9}$                    |                                                         | $\bar{3.9}$<br>4.8                     | 1.1                                    | 6.0                                       |                                                                                        | $\frac{5.0}{5.7}$                                          | $\bar{1}.\bar{5}$                                                      |
| 5.1<br>$\overline{4.6}$          | 3.7                                       |                                                                                                  | 0.4                                                                         | 6.1                                  |                                                         | 4.0                                    | $\frac{1.8}{1.3}$                      | $\overset{6.9}{5.6}$                      |                                                                                        |                                                            | $\begin{array}{c} 2.3 \\ 2.0 \\ 2.0 \\ 1.8 \end{array}$                |
| $\frac{5.1}{4.8}$                | $\frac{3.6}{3.3}$<br>3.4                  |                                                                                                  | $\overline{0.2}$<br>$0.5$                                                   | 6.36.1                               |                                                         | $\frac{4.9}{4.7}$<br>4.3               | $\frac{1.5}{1.2}$<br>$\frac{1.3}{1.3}$ | $7.7$<br>6.3<br>6.7                       |                                                                                        | $\begin{array}{c} 4.9 \\ 6.7 \\ 4.9 \\ 5.7 \\ \end{array}$ |                                                                        |
| 5.0<br>5.0                       | 3.0<br>$\overline{3.4}$                   | $\frac{1.9}{1.6}$<br>$\overline{1}.\overline{6}$                                                 | $\begin{smallmatrix} 0.2 \\ 0.2 \\ 0.4 \end{smallmatrix}$                   | $6.\overline{4}$<br>$6.\overline{6}$ | $2.\overline{8}$                                        | 4.4<br>4.8                             | 1.4<br>1.4                             | $\frac{7.2}{6.2}$                         |                                                                                        | 6.0<br>$\check{4}.\check{8}$                               | $\begin{array}{c} 2.1 \\ 1.8 \\ 1.8 \end{array}$                       |
| $\frac{5.2}{5.2}$                | $\overline{3.5}$                          | $1.\overline{5}$                                                                                 |                                                                             | 6.86.7                               | $3.\overline{0}$                                        | 5.0                                    | 1.7<br>1.5                             | 6.1                                       | $3.\overline{0}$                                                                       | 4.9                                                        | $1.\overline{8}$                                                       |
|                                  | $\frac{3.4}{3.2}$<br>$\frac{3.1}{3.1}$    | $\frac{1.4}{1.6}$                                                                                | $\begin{smallmatrix} 0.2 \\ 0.2 \\ 0.2 \\ 0.2 \\ 0.2 \end{smallmatrix}$     | $6.0$<br>5.7                         | $^{2.9}_{2.6}$                                          | $\frac{4.5}{3.5}$                      | 1.0                                    | $6.4$<br>$7.2$<br>$7.4$                   | $\frac{2.8}{3.0}$                                                                      | 5.6<br>$\frac{5.8}{6.1}$                                   | $\bar{2.1}$<br>1.6                                                     |
| $4.\overline{8}$<br>5.4          | $\frac{3.4}{4.1}$                         | $1.\overline{6}$<br>$\frac{1.5}{1.5}$                                                            | 0.4                                                                         | 5.5<br>$\frac{5.5}{5.8}$             | 2.4<br>$\frac{2.4}{2.7}$                                | $\frac{3.8}{3.7}$<br>$\frac{3.8}{5.1}$ | 1.1<br>1.0                             | $\overline{7.9}$                          | $\frac{2.8}{3.8}$<br>2.8                                                               |                                                            | 1.9<br>$^{2.0}_{2.2}$                                                  |
| $\frac{5.2}{5.5}$                | $\overline{4.2}$                          | 1.4                                                                                              | 0.1<br>0.2                                                                  | 6.0                                  | $\overline{2}\.7$                                       |                                        | $1.\overline{2}$<br>1.6                | 6.4<br>6.3                                | $\bar{2.8}$                                                                            | $6.4\phantom{0}5.6\phantom{0}5.1\phantom{0}5.6$            | 1.5                                                                    |
| 4.9<br>$\overline{5.0}$          |                                           |                                                                                                  |                                                                             | 5.4<br>6.06.7                        | 3.0<br>$\overline{3.4}$                                 | 4.5<br>4.5                             | 1.5<br>$1.\overline{6}$                | $6.1$<br>$7.7$<br>$6.3$                   | $2.\overline{6}$<br>3.0                                                                | 6.1                                                        | 1.4<br>$\frac{2.3}{2.4}$                                               |
| 5.5<br>4.9                       | $\frac{3.7}{3.2}$<br>$\frac{3.5}{3.6}$    | $\frac{1.5}{1.2}$<br>$\frac{1.3}{1.4}$                                                           | $\begin{smallmatrix} 0.2 & 0.2 \\ 0.2 & 0.2 \\ 0.1 & 0.1 \end{smallmatrix}$ | 6.3                                  | $\overline{3}$ .1<br>2.3                                | $4.\overline{7}$<br>4.4                | $1.5\,$<br>$\overline{1.3}$            | 6.4                                       | 3.4<br>3.1                                                                             | 5.6<br>5.5                                                 | $\overline{1}.8$                                                       |
| 4.4<br>5.1                       | 3.0<br>$\overline{3.4}$                   | $\begin{array}{c} 1.3 \\ 1.5 \\ 1.3 \end{array}$                                                 | $_{0.2}^{0.2}$                                                              | $\frac{5.6}{5.5}$                    | $\frac{3.0}{2.5}$                                       | 4.1<br>4.0                             | $\frac{1.3}{1.3}$                      | 6.0                                       | 3.0<br>3.1                                                                             | 4.8<br>5.4                                                 | 1.8<br>$2.\overline{1}$                                                |
| 5.0<br>4.5                       | $\bar{3}.5$                               |                                                                                                  | $0.\overline{3}$                                                            | 5.5<br>6.1                           | $\frac{2.6}{3.0}$<br>2.6                                | 4.4<br>4.6                             | 1.2<br>1.4                             | 6.96.7                                    | 3.1                                                                                    | 5.6                                                        |                                                                        |
| 4.4<br>5.0                       | $\frac{2.3}{3.2}$<br>$\frac{3.5}{3.8}$    | $\frac{1}{1.3}$                                                                                  | $_{0.3}^{0.3}$<br>0.6                                                       | 5.8<br>5.0                           |                                                         | 4.0<br>3.3                             | 1.2<br>1.0                             | $6.9$<br>5.8                              | $\frac{3.1}{2.7}$<br>3.2                                                               | $\frac{5.1}{5.1}$<br>5.9                                   |                                                                        |
| 5.1<br>$\overline{4.8}$          | $\tilde{3}.0$                             | $\begin{array}{c} 1.6 \\ 1.9 \\ 1.4 \\ 1.6 \end{array}$                                          | 0.4<br>0.3                                                                  | $\frac{5.6}{5.7}$                    | $\frac{2.3}{2.7}$<br>3.0                                | $4.2$<br>$4.2$<br>$4.2$                | $1.\overline{3}$                       | $6.8$<br>$6.7$<br>$6.7$                   | $\bar{3}.\bar{3}$<br>$\overline{3.0}$                                                  | 5.7<br>5.2                                                 | $\begin{array}{r} 2.4 \ 2.3 \ 1.9 \ 2.5 \ 2.5 \ 2.3 \ 1.9 \end{array}$ |
| 5.1<br>$\overline{4.6}$          | $\frac{3.8}{3.2}$                         |                                                                                                  | 0.2                                                                         | 5.7                                  | 2.9                                                     | 4.3                                    | $\frac{1.2}{1.3}$                      | 6.3                                       | 2.5                                                                                    | 5.0                                                        |                                                                        |
| $5.\overline{3}$<br>5.0          | 3.3                                       | $^{1.4}_{1.5}$<br>1.4                                                                            | $_{0.2}^{0.2}$<br>0.2                                                       | $6.2$<br>$5.1$<br>5.7                | $\frac{2.9}{2.5}$<br>2.8                                | 3.0<br>4.1                             | 1.3<br>1.1<br>1.3                      | 6.5<br>6.2<br>5.9                         | 3.0<br>3.4<br>3.0                                                                      | $\frac{5.2}{5.4}$<br>5.1                                   | $\frac{2.0}{2.3}$<br>1.8                                               |